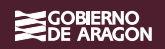

# **Guía de buenas prácticas de Comunicación Clara**

Aplicación a los contenidos web del Gobierno de Aragón

# Índice /

 $\big/ \big/$ 

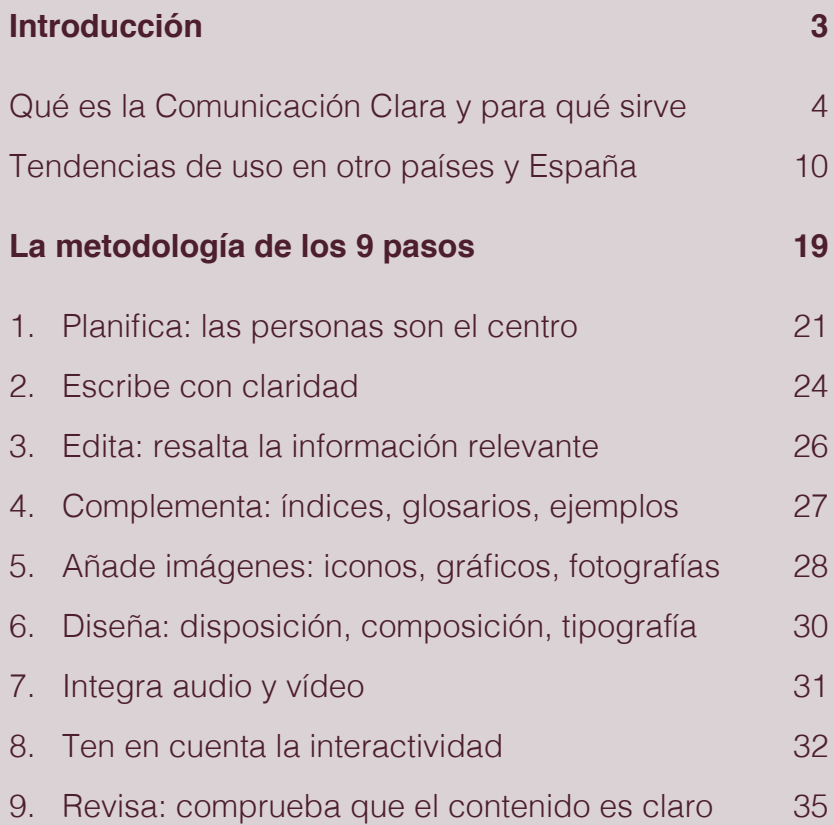

2

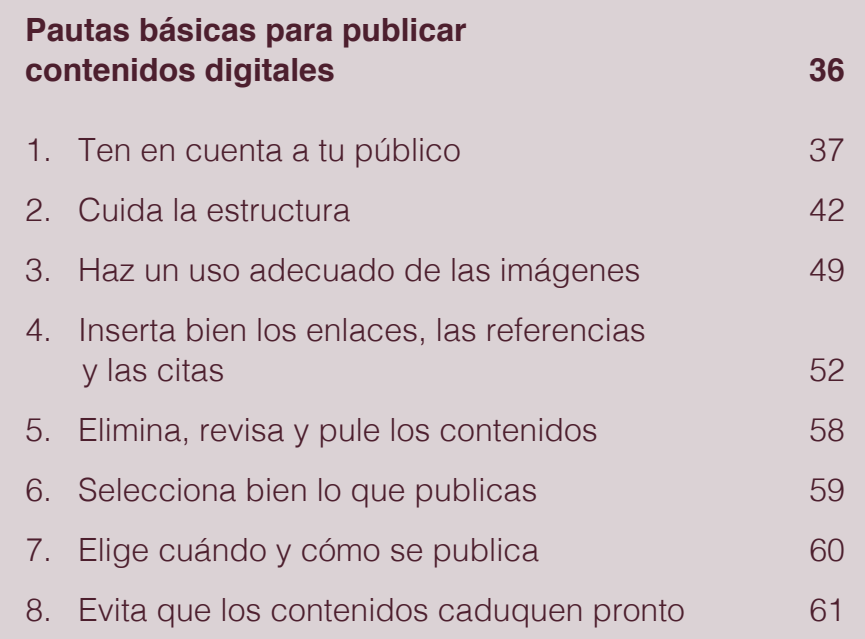

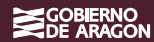

# **Introducción**

/

### **Qué es la Comunicación Clara y para qué sirve**

A mediados del siglo XX, los movimientos cívicos estadounidenses empezaron a reclamar el **derecho de la ciudadanía a entender lo que la Administración quería comunicarle**. Comenzaba la lucha por el lenguaje claro.

Actualmente, la Cuarta Revolución Tecnológica nos plantea nuevos retos en la comunicación. El lenguaje claro por sí solo no resuelve la necesidad de entender los mensajes que las empresas y la Administración emiten. De ahí que hayamos ampliado ese concepto a la **Comunicación Clara** e incorporemos aportaciones de otras disciplinas, como el neurolenguaje, el diseño web o la experiencia de usuario (UX).

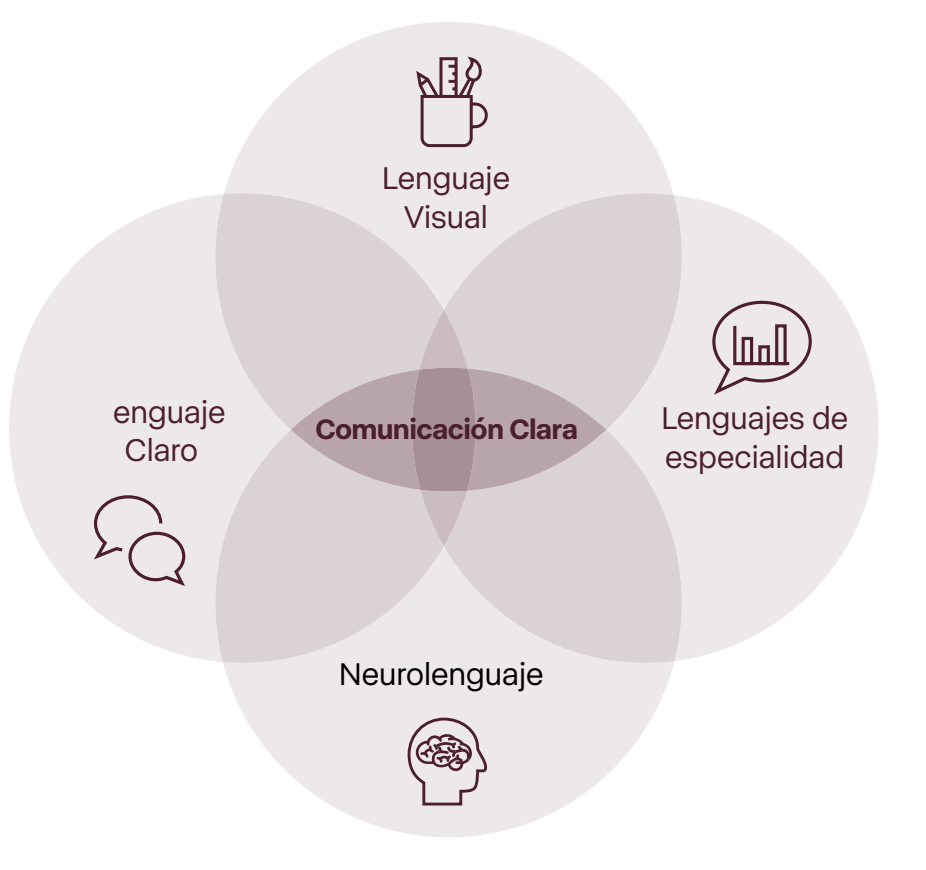

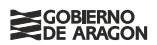

Según el International Plain Language Working Group **«una comunicación es clara** si el **lenguaje**, la **estructura** y el **diseño** son tan diáfanos que el público al cual se dirige puede **rápidamente**:

- **• encontrar** lo que necesita,
- **• comprender** lo que encuentra
- y **utilizar** dicha información».

Frente al lenguaje barroco que suele caracterizar los textos administrativos, el lenguaje claro propone mensajes **sencillos y comprensibles.**

La Comunicación Clara trata de **transmitir de forma fácil, directa, transparente, simple y eficaz** información relevante para la ciudadanía. Además, se adapta a los diferentes canales: papel, móviles, ordenadores y otros dispositivos digitales.

Su propósito es incrementar la eficacia de la Administración y de las empresas, a la vez que promover una información que el público pueda entender y usar sin dificultades.

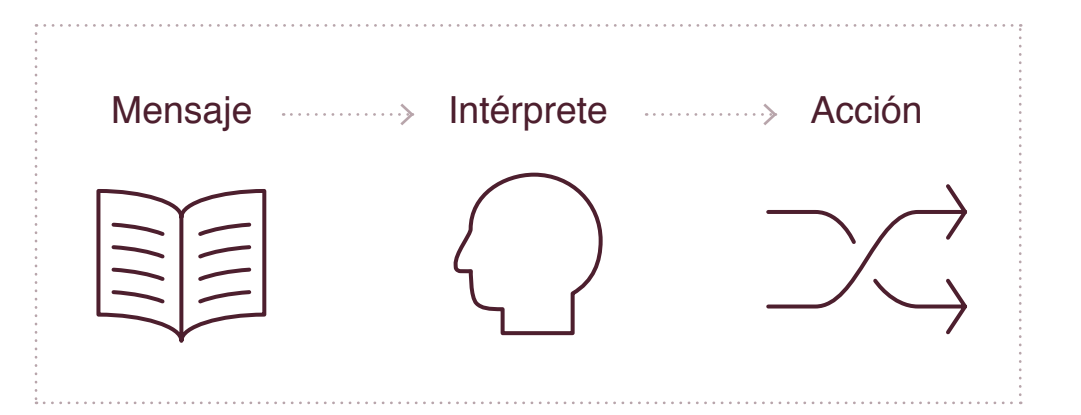

La Comunicación Clara **supone un reto para la Administración** porque conlleva:

- Un **cambio de cultura**. La ciudadanía tiene derecho a recibir información clara y fácil de entender. Para ello, la Administración ha de crear, liderar y normalizar un nuevo marco ciudadano de Comunicación Clara.
- Un **diálogo real**. Las personas perciben la modernidad de su Administración cuando son capaces de entenderla e interactuar con ella de una manera fluida, sencilla y clara.
- Un **nuevo foco**: el derecho a entender. La Comunicación Clara requiere reorientar todas las áreas (textos, leyes, proyectos, formularios, contratos, instrucciones, páginas web…), para cumplir con el derecho de la ciudadanía a entender a la Administración.
- Una **transparencia** efectiva. Muchos organismos oficiales quieren ser más transparentes, pero no es suficiente con que cumplan la normativa legal. Decidir que la comunicación con las personas sea siempre clara, sencilla y eficaz es el primer paso.

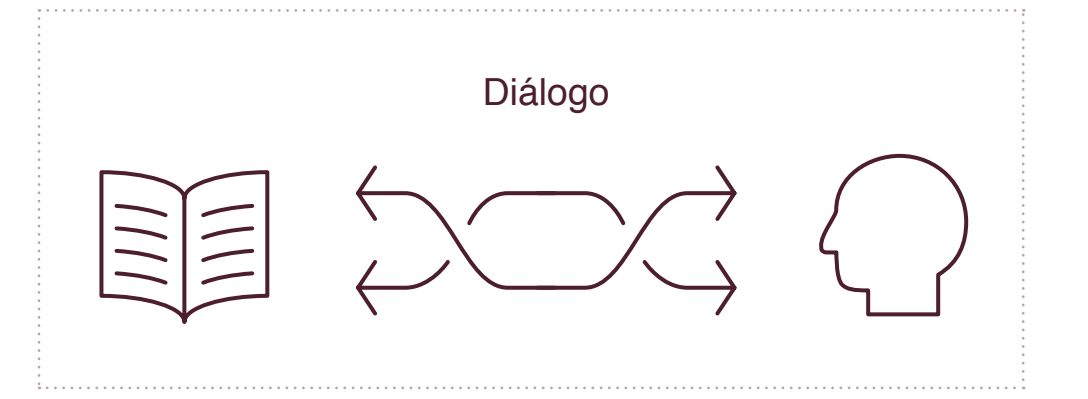

### **Se puede aplicar a todo tipo de documentos**

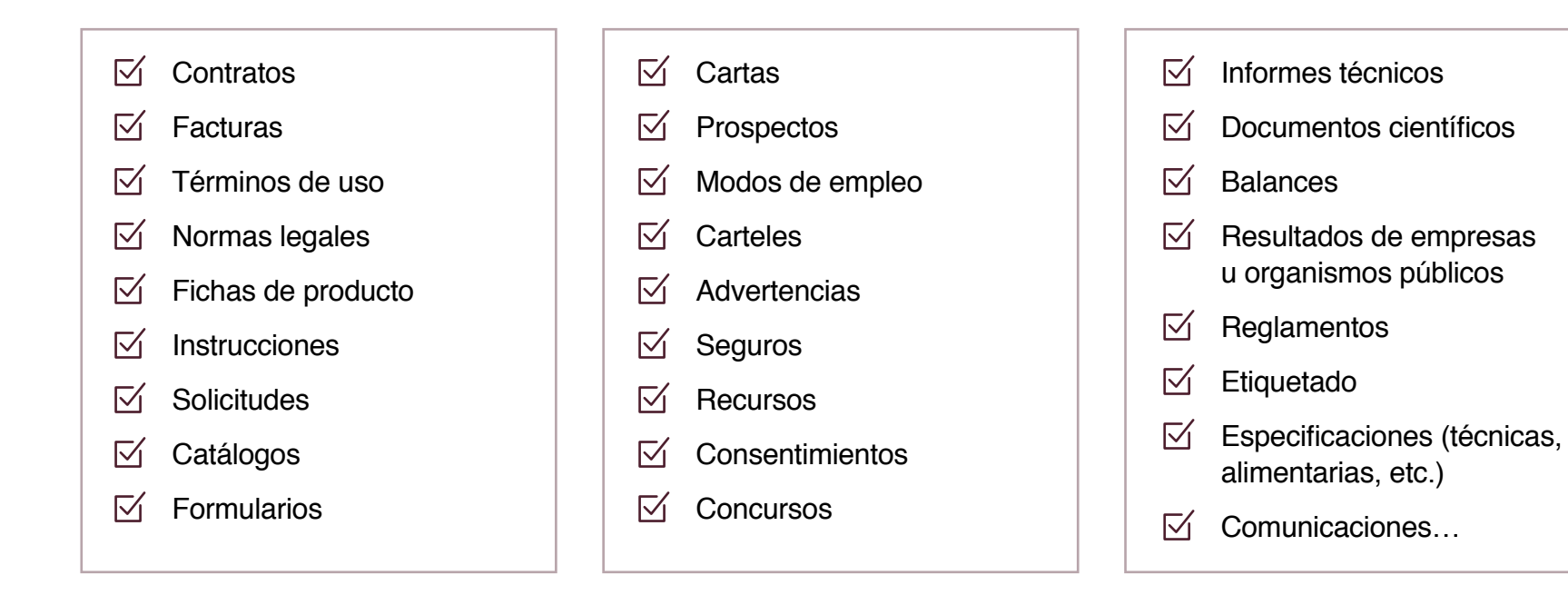

**SOBIERNO**<br>**SOBIERNO** 

### **La claridad ofrece muchas ventajas**

- 
- **Disminuye la insatisfacción** y la percepción de falta de transparencia.
- 
- **Aumenta la confianza** de los usuarios en los organismos que la aplican.
- **Mejora la reputación** de las instituciones que la promueven.
- **Fotencia la interacción** con la ciudadanía y facilita la mejora de los servicios.
- **Democratiza el acceso a la información.**
- **Ahorra tiempo y dinero.** Acorta el esfuerzo invertido en la lectura, agiliza las gestiones. Disminuye las dudas, quejas y consultas.
- $(5)$

i

- **Reduce la ansiedad** que provoca la difícil comprensión de la información compleja.
- |文| **SIAI**
- **Facilita las traducciones** automáticas en internet y los sistemas de **procesamiento de lenguaje** (lectores para invidentes).

### **La claridad genera confianza**

**La ciudadanía ha tomado conciencia** de que proporciona beneficios a las empresas y **financia a las administraciones con sus impuestos.**

Sin embargo, tiene la impresión de que ni unas ni otras comunican con claridad.

¿Qué nos ocultan?

Todos dicen que van a acabar con la letra pequeña y el lenguaje incomprensible de los contratos y formularios, pero siguen igual; parecen diseñados para que nadie los entienda.

Sin embargo, **en el futuro solo confiaremos en aquellas marcas y empresas que comuniquen con claridad.** Y desconfiaremos de quienes usen prácticas oscuras.

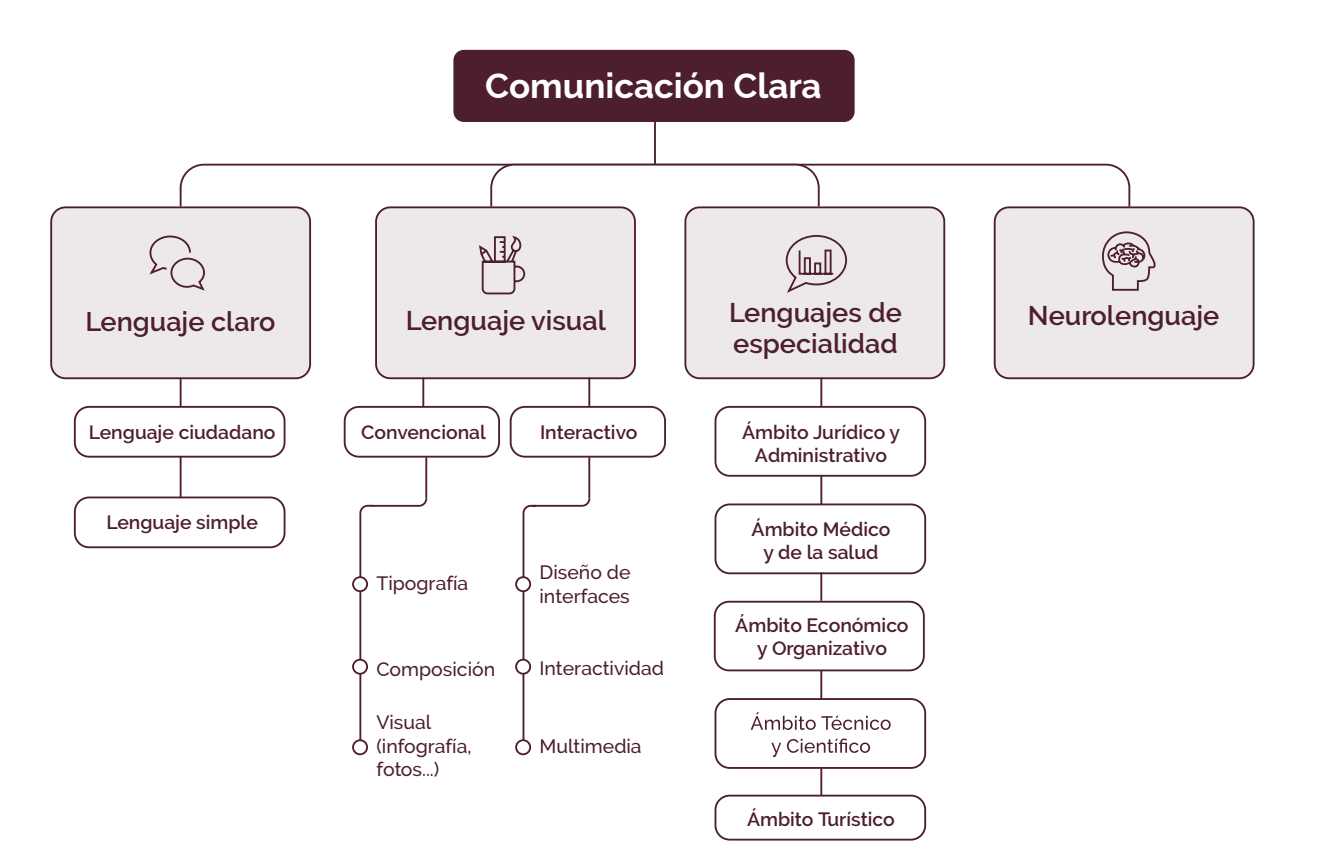

## **Tendencias en otros países y en España**

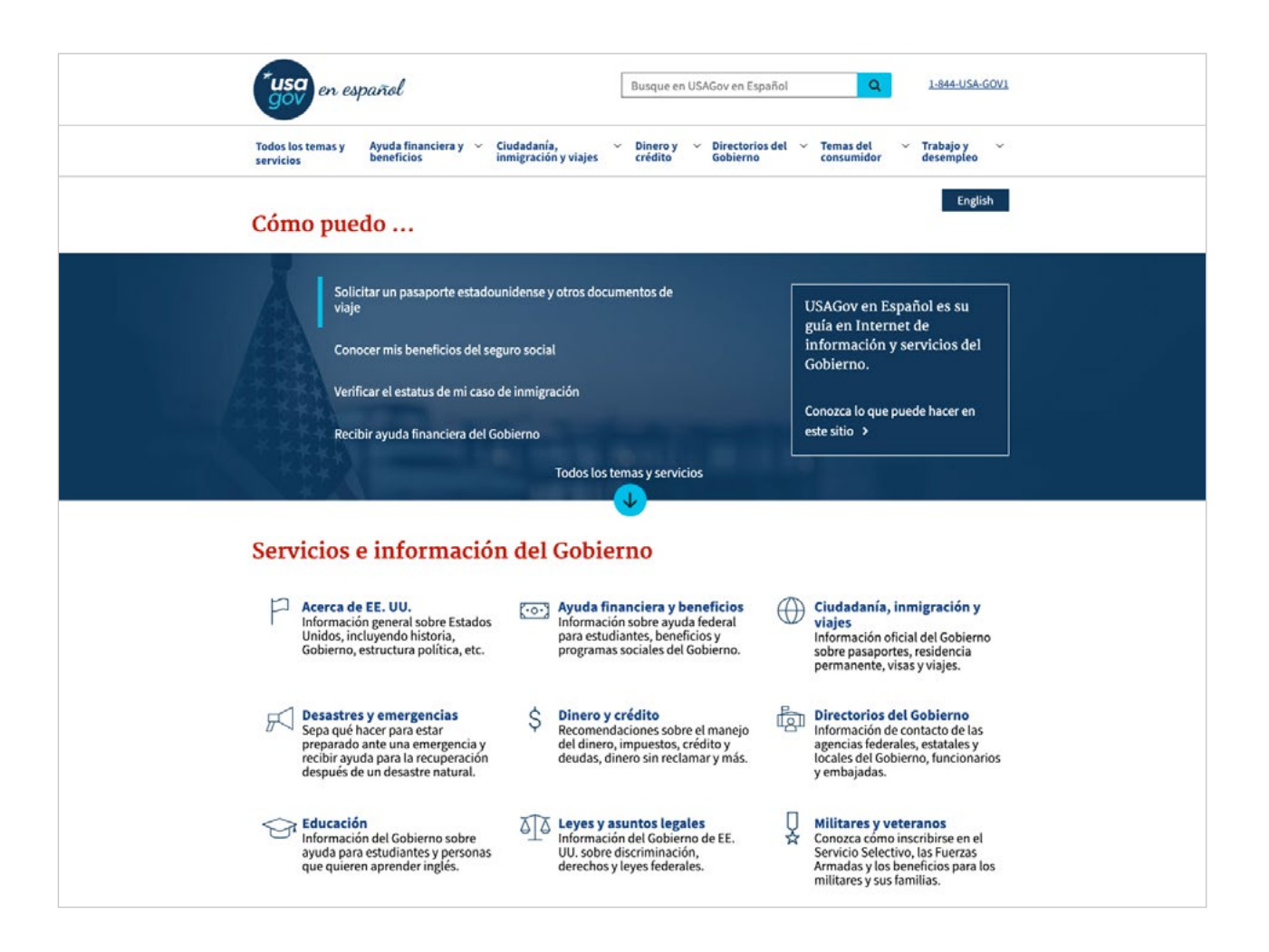

### **Estados Unidos**

Durante la presidencia de Obama se aprobó, al final de la primera década de este siglo, el Acta de Comunicación Clara (Plain Writing Act), que obliga a las diferentes instituciones gubernamentales a **comunicarse con claridad con sus ciudadanos.**

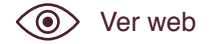

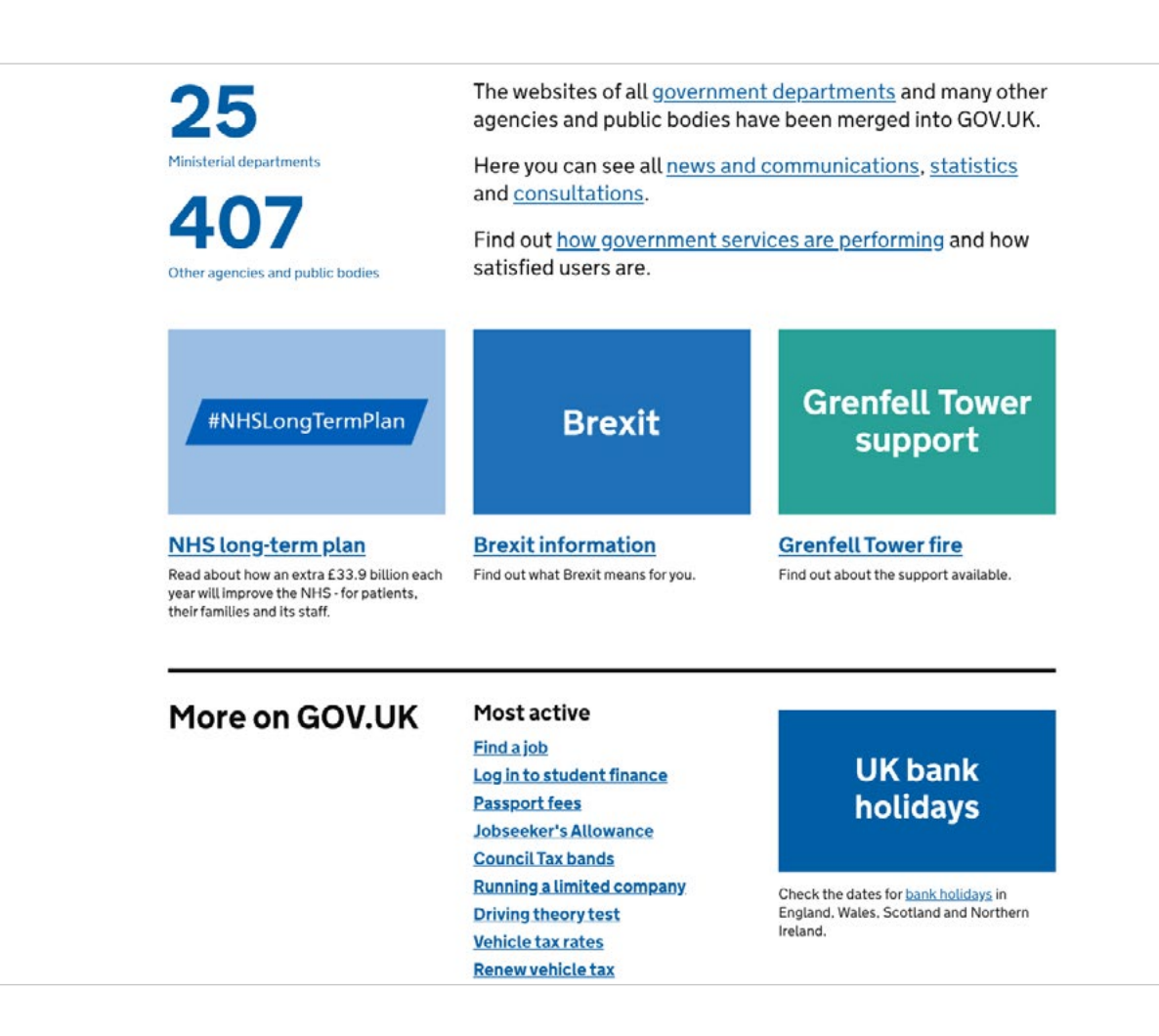

### **El gobierno británico**

La publicación en 2016 de la **"Guía" de estilo del servicio digital** [Government Digital Service (GDS) style guide] supuso un hito destacable en la utilidad y fácil comprensión de sus sitios web y para móviles.

En ella se hace referencia tanto a aspectos relacionados con la **escritura** como al **diseño** y la **usabilidad** de las páginas.

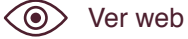

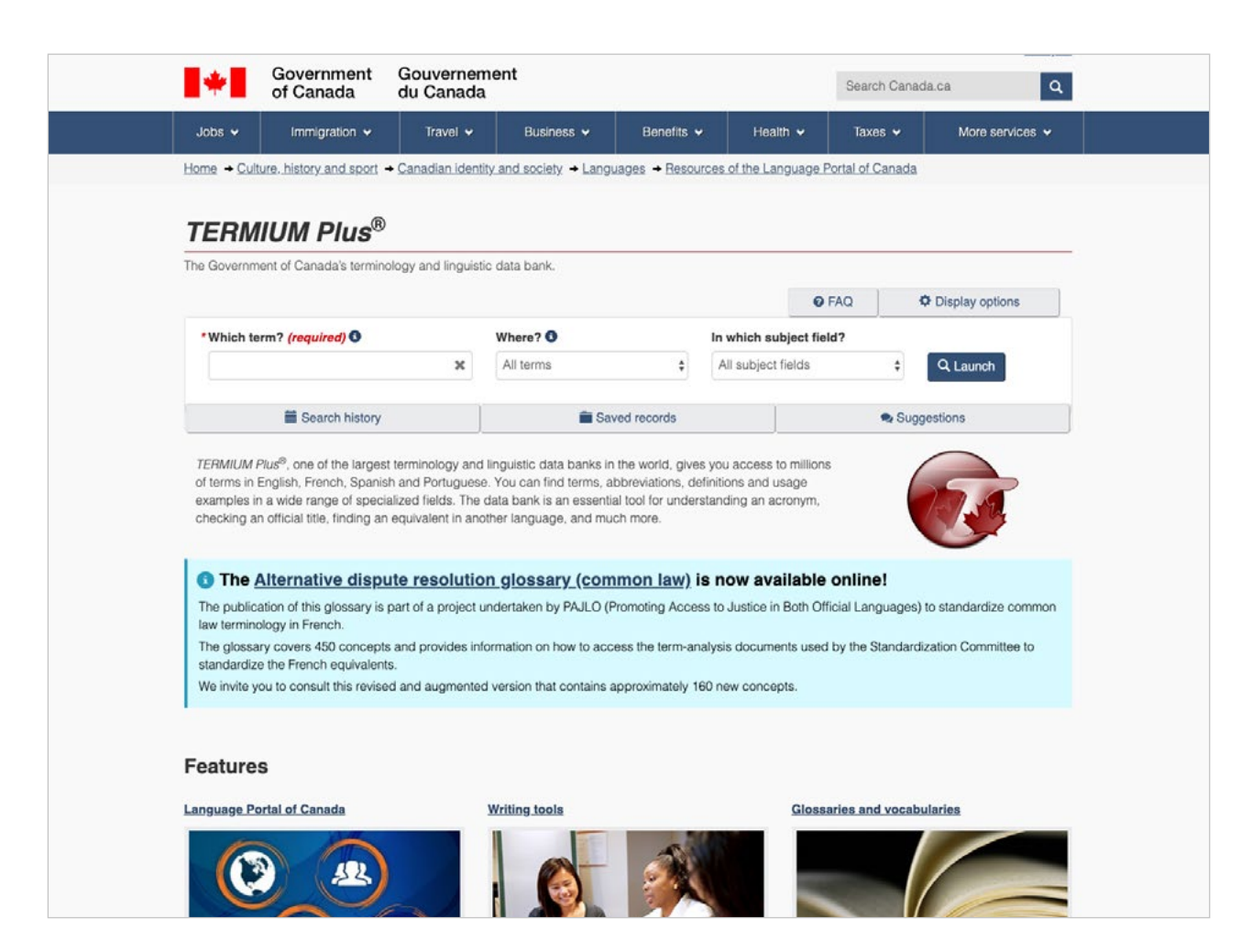

### **Canadá**

Con el lema «La obligación de informar al público incluye la obligación de comunicarse eficazmente», el banco lingüístico y de términos de la Oficina de traducciones del Gobierno, Termium PLUS, dedica varios capítulos al lenguaje claro.

En ellos se incide especialmente en la importancia de **centrarse en el público lector;** ofrecen un listado de consejos para utilizar un lenguaje asequible y resaltan la función del diseño gráfico para aportar claridad.

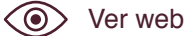

### **Europa**

### **Suecia**

Cualquier documento público ha de llevar el sello de un experto en lenguaje claro.

Incluso se usa el término *ällmänhetens förtroende* para denominar **la confianza asociada a la comunicación clara.**

#### **Francia**

La Secretaría General para la Modernización de la Acción Pública (Secrétariat Général Pour la Modernisation de L'Action Publique) ideó un método basado en cuatro principios y tres herramientas:

**SCOBIERNO**<br>**SOE ARAGON** 

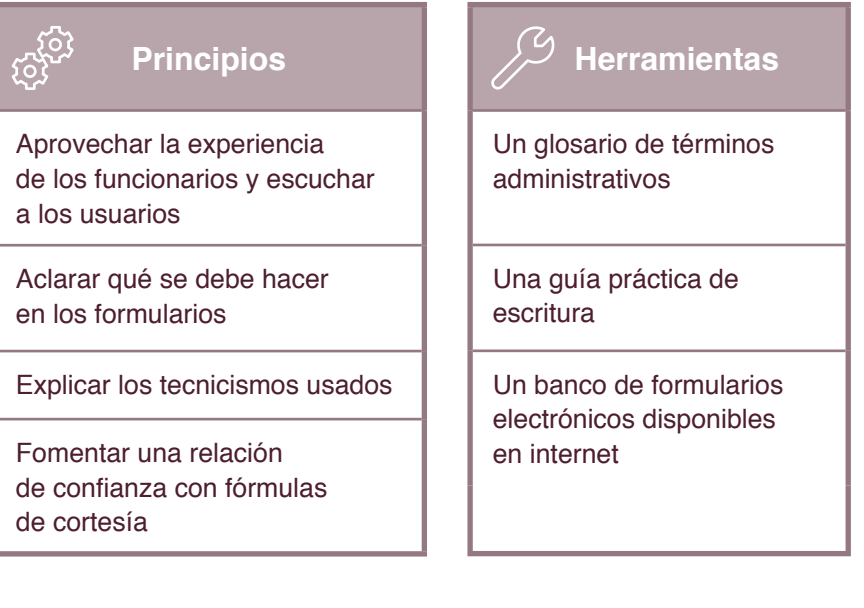

### **Unión Europea**

Entre las publicaciones de la Comisión Europea encontramos una guía *Cómo escribir con claridad* (descargable en [https://op.europa.eu/en/publication-detail/-/](https://op.europa.eu/en/publication-detail/-/publication/725b7eb0-d92e-11e5-8fea-01aa75ed71a1/language-es) [publication/725b7eb0-d92e-11e5-8fea-](https://op.europa.eu/en/publication-detail/-/publication/725b7eb0-d92e-11e5-8fea-01aa75ed71a1/language-es)[01aa75ed71a1/language-es\)](https://op.europa.eu/en/publication-detail/-/publication/725b7eb0-d92e-11e5-8fea-01aa75ed71a1/language-es), editado en 2012 y actualizado en 2016.

En ella se dan consejos sobre **lenguaje claro** y soluciones lingüísticas para evitar que las traducciones de la Comunidad Europea sean oscuras y farragosas.

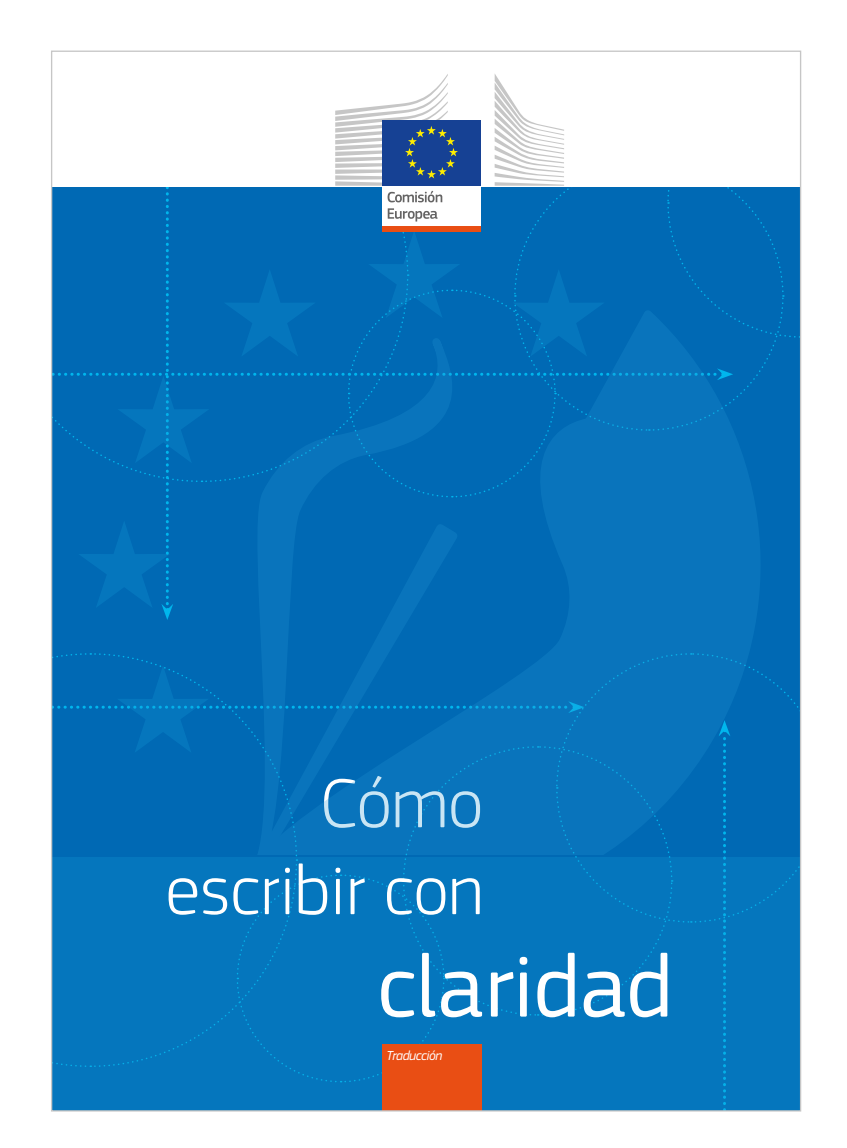

### **España**

### **Gobierno Vasco**

«En 2018, el Gobierno Vasco puso en marcha el primer proyecto piloto de formación-acción **en lenguaje claro y lectura fácil** tal y como se especifica en este esquema».

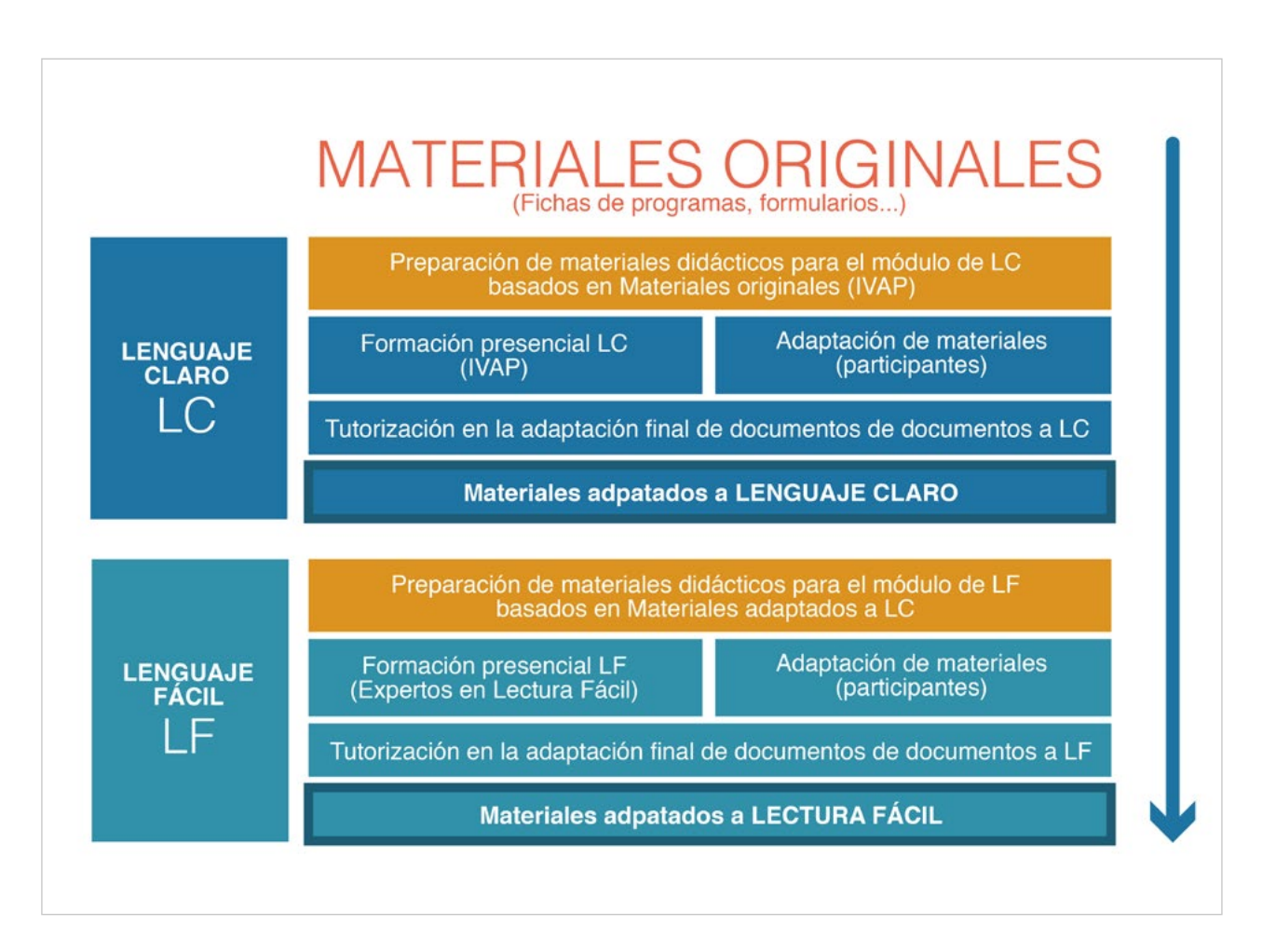

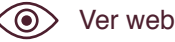

15

### **Ayuntamiento de Madrid**

En el año 2017 se implantó un proyecto, con la colaboración de Fundéu (Fundación del Español Urgente) y Prodigioso Volcán, basado en el **análisis de las dificultades de la Administración para comunicarse con la ciudadanía.**

Se rediseñaron documentos como las multas de tráfico y el pago a la carta del Impuesto de Bienes Inmuebles; el equipo municipal se forma a través de **sesiones de trabajo personalizadas** y cursos integrados en el programa de la Escuela de Formación del consistorio.

Por último, se celebra una **jornada anual de Comunicación Clara** dirigida tanto a público interno como externo.

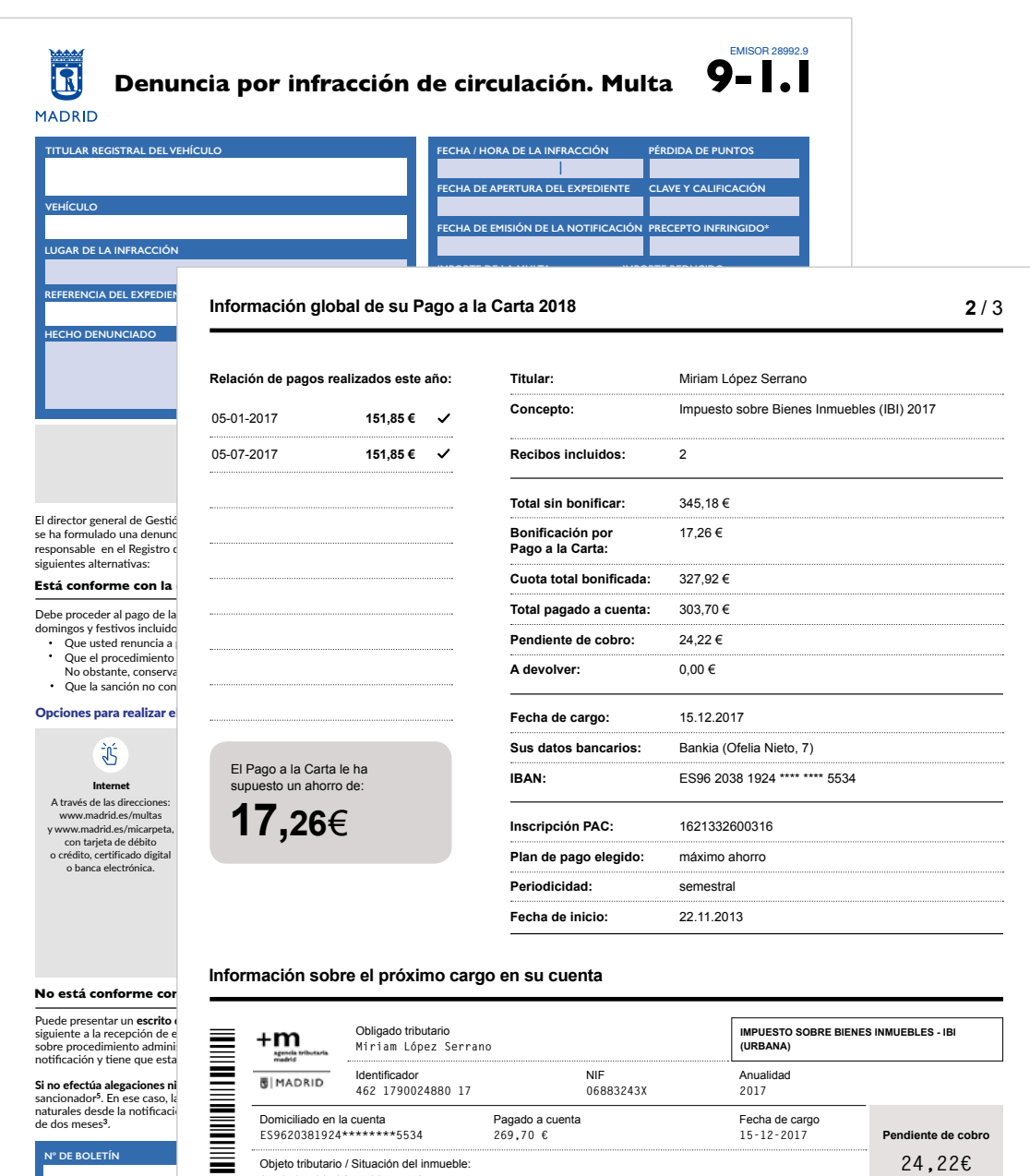

**AV OROPESA 84 PISO 5 PTA B**

### Ejemplo: multa, Ayuntamiento de Madrid

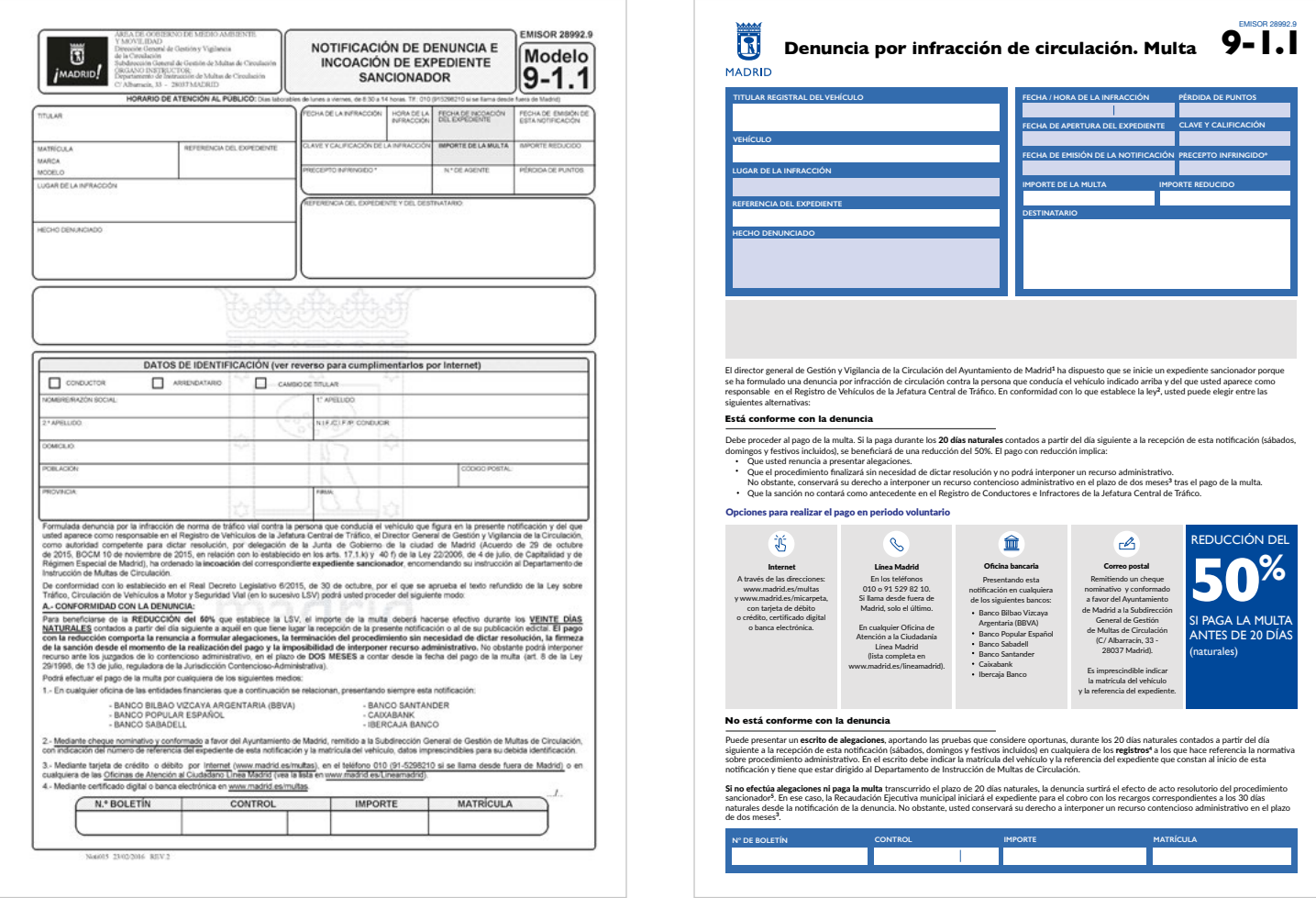

### Ejemplo: Pago a la Carta, Agencia Tributaria (Ayuntamiento de Madrid)

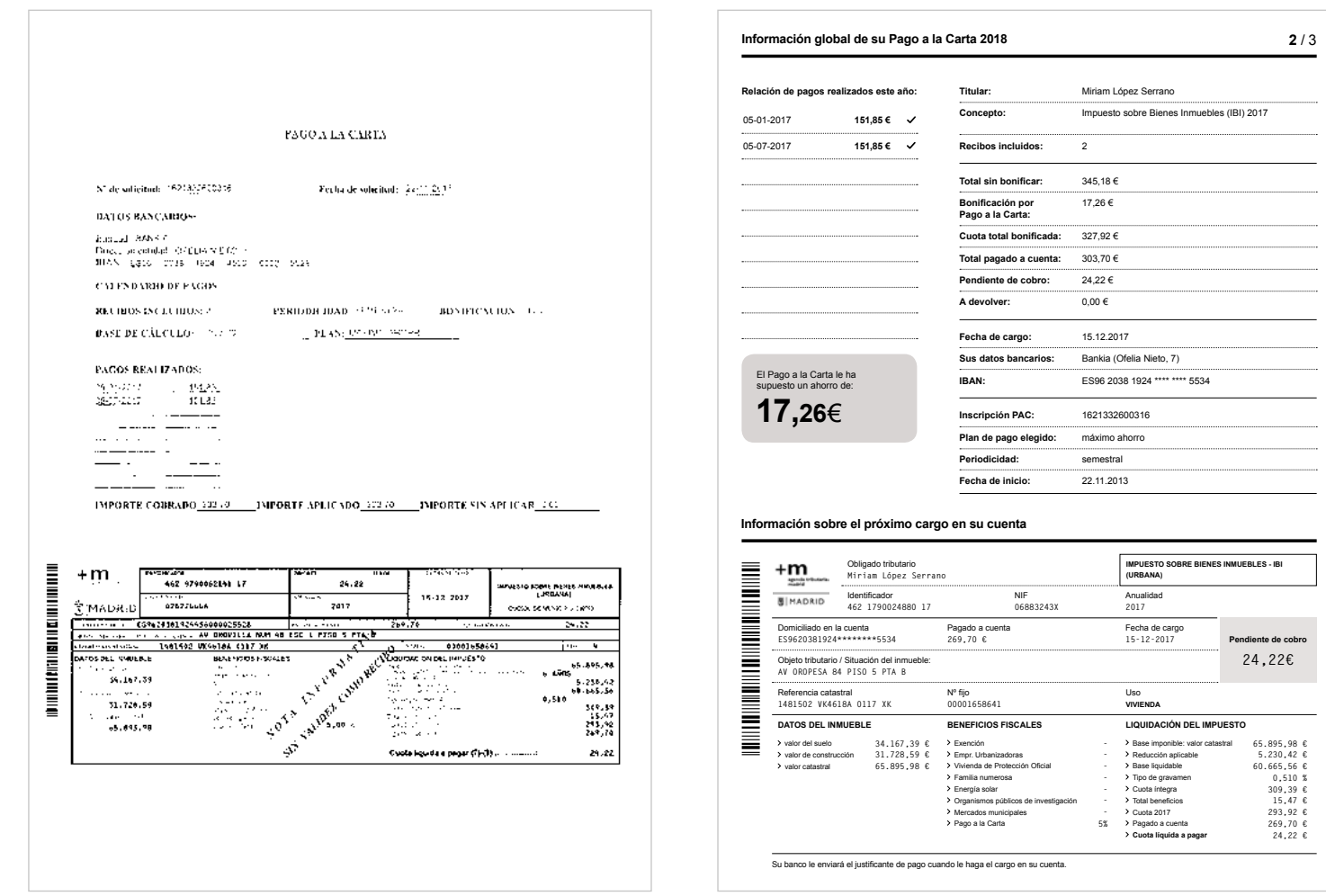

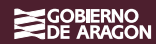

# **La metodología de los 9 pasos**

/

# **La metodología de los 9 pasos**

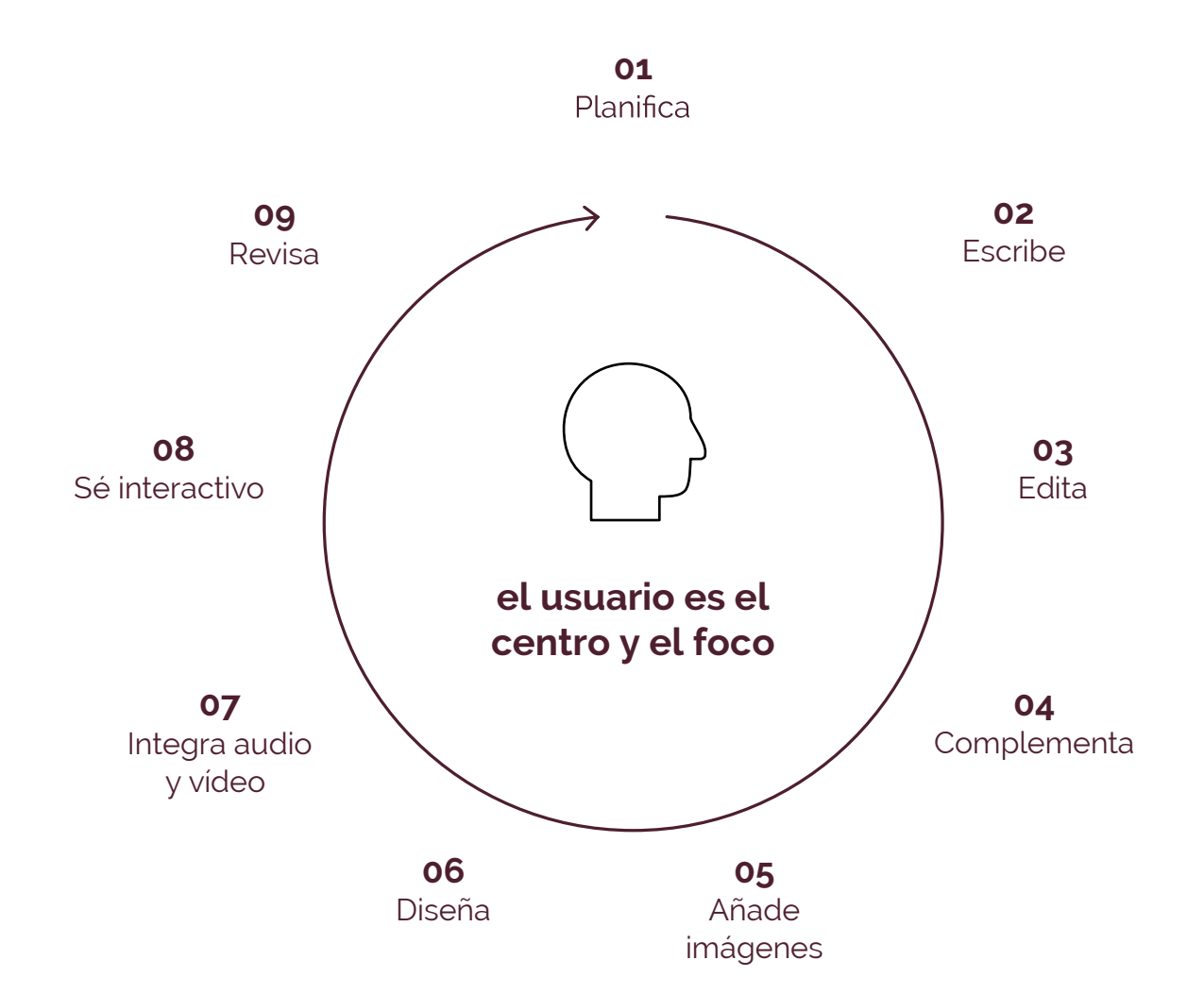

## **Planifica: las personas son el centro**

Piensa en qué tipo de documento necesitas, sus elementos básicos. **Es indispensable hacer un buen diagnóstico** de los recursos internos de la organización y de su funcionamiento.

**Las personas destinatarias son el centro de este trabajo**: haz todo lo posible para que tus comunicaciones se entiendan.

Para ello, define un **perfil imaginario** de tu público:

- qué **edad** tienen
- cuál es su **situación familiar**
- **cuánto saben** acerca de lo que vas a publicar
- qué **dispositivos** utilizan para comunicarse
- qué tipo de **información** buscan
- cómo les puedes ayudar a **simplificar** esa búsqueda.

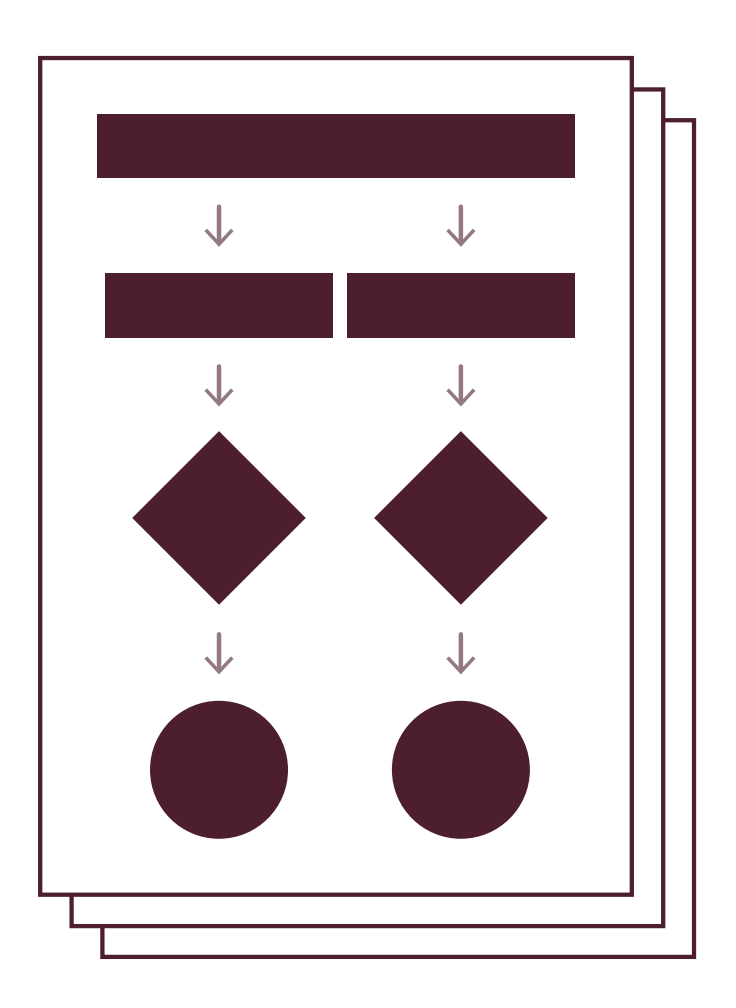

### **a. ¿A quién se dirige el texto?**

**Escribir para la ciudadanía condiciona la información que transmitimos y la manera de hacerlo.**

Tendremos cuidado con la terminología que utilicemos, el tono y el estilo de redacción. ¿Están familiarizados tus lectores con el tipo de documento que recibirán, con la información que contiene y con el lenguaje empleado?

**Ponte en el lugar de quien te vaya a leer, empatiza con él/ella.**

Tú también has recibido alguna comunicación en algún momento. Esta perspectiva ayuda a organizar la información y a prestar atención a las obligaciones, necesidades o expectativas que el público desea tener cubiertas.

**Recuerda que las personas destinatarias disponen de poco tiempo y paciencia.**

Visualiza a tu público y sus particularidades: edad, grupo social, inquietudes, etc. Esto te facilitará el trabajo. Además, evitarás que quien te lee pierda tiempo y paciencia.

### **b. ¿Qué información necesita conocer?**

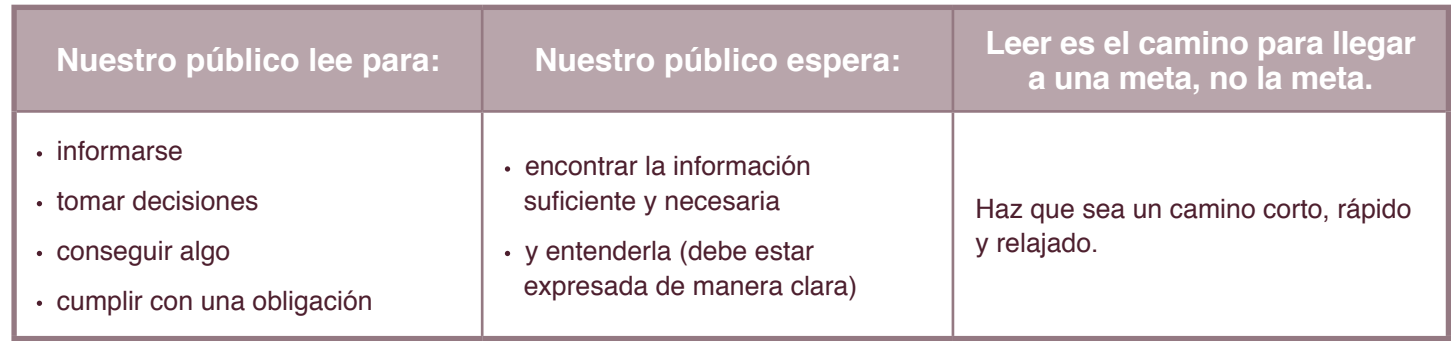

### **c. ¿Qué elementos debe incluir esa información?**

Ten en cuenta la finalidad de la comunicación y qué debe hacer esa persona una vez haya leído los datos que le proporcionas. Antes de escribir, ayúdate de una lluvia de ideas, una lista de temas o plantéate preguntas básicas. Verás globalmente la información y desecharás lo que sobra.

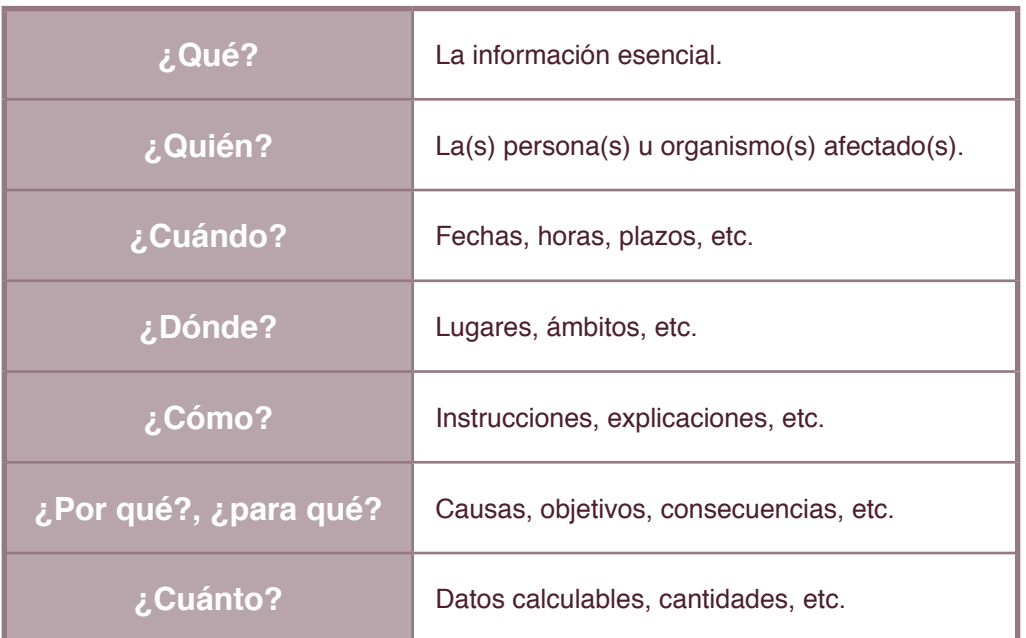

# **Escribe con claridad**

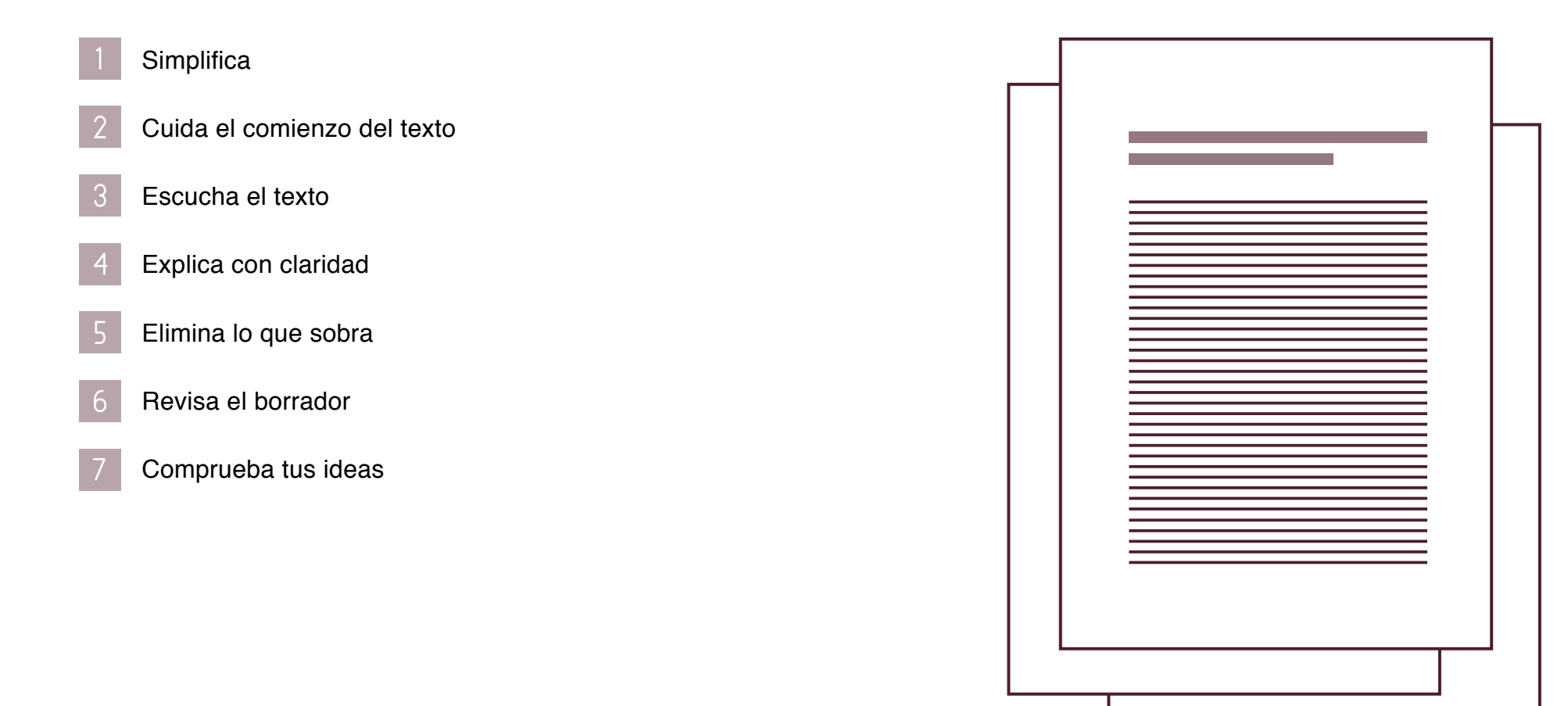

### **Siete pistas para escribir con claridad**

### **Simplifica**

Escribe de forma clara, correcta, comprensible y adaptada al lector.

Intenta evitar siglas y palabras de jerga especializada o de lenguaje jurídico si no son necesarias.

**Cuanto más breve es el documento, mejor es su efecto.**

### **Cuida el comienzo del texto**

La precisión en el lenguaje es clave para un texto informativo. Explica de qué se trata desde el comienzo. Así lograrás que el lector no pierda el tiempo y encuentre lo que busca con rapidez.

**Los buenos escritos comienzan con fuerza.**

#### **Escucha el texto**

Lee en voz alta tus textos y procura que suenen acordes con el contenido que quieres comunicar. El sonido de las palabras puede ayudar a recordar la información.

**Los buenos escritos tienen sentido del ritmo.**

### **Explica con claridad**

Pon ejemplos, explica los tecnicismos si son imprescindibles, traduce los extranjerismos y usa un lenguaje **concreto y definido, porque facilita la comunicación.**

Descubre cómo piensan tus lectores y haz un uso inclusivo del lenguaje.

#### **Elimina lo que sobra**

Averigua qué palabras y/o qué contenidos son superfluos, aquellas que no aportan información relevante, y suprímelas.

#### **Revisa el borrador**

Dáselo a **otra persona** para que lo lea y te diga si lo entiende, o déjalo reposar y **vuelve a leerlo pasado un tiempo.**

#### **Comprueba tus ideas**

Razónalas, **los argumentos deben basarse en conocimientos**, no en anécdotas o experiencias personales.

# **Edita: resalta la información relevante**

Resalta la información que quieras destacar, pero sin abusar. Una lectura rápida de las palabras visibles a simple vista ha de dar una idea general de las cuestiones más importantes del documento.

Los **destacados tipográficos** son herramientas útiles para aportar claridad e inteligibilidad, por lo que debes usarlos con cuidado:

- *Cursiva*. Su uso más frecuente es para mencionar títulos de libros, obras de arte, publicaciones y latinismos o extranjerismos no incorporados al idioma.
- MAYÚSCULAS. En los contextos digitales, utilizarlas equivale a gritar.
- **Negrita.** Úsala para resaltar expresiones importantes o que requieran una atención especial. Pero no abuses, visualmente es molesto.
- [Subrayados.](https://www.fundeu.es/consulta/subrayado-19052/) En formato digital, se asocian exclusivamente a enlaces e hipervínculos.

SCOBIERNO

### **Complementa: índices, glosarios, ejemplos**

Si tus documentos son muy extensos, crea una tabla de contenidos o índice. Localiza los epígrafes más destacados y enlázalos.

Para que el documento sea comprensible en sí mismo, sin necesidad de ayuda externa, **explica las palabras clave y más complejas o especializadas.** Construye un glosario con los términos que te parezca necesario aclarar para que quien lo lea entienda bien el documento.

Las **notas al pie** pueden ser muy útiles para «despejar» la lectura. Elije aquella información que no se pueda insertar de manera fluida en el texto corrido o que pueda complicar el ritmo, y sitúala al pie de la página con una numeración clara.

En la medida de lo posible, incluye ejemplos: facilitarán a tu público la comprensión del mensaje.

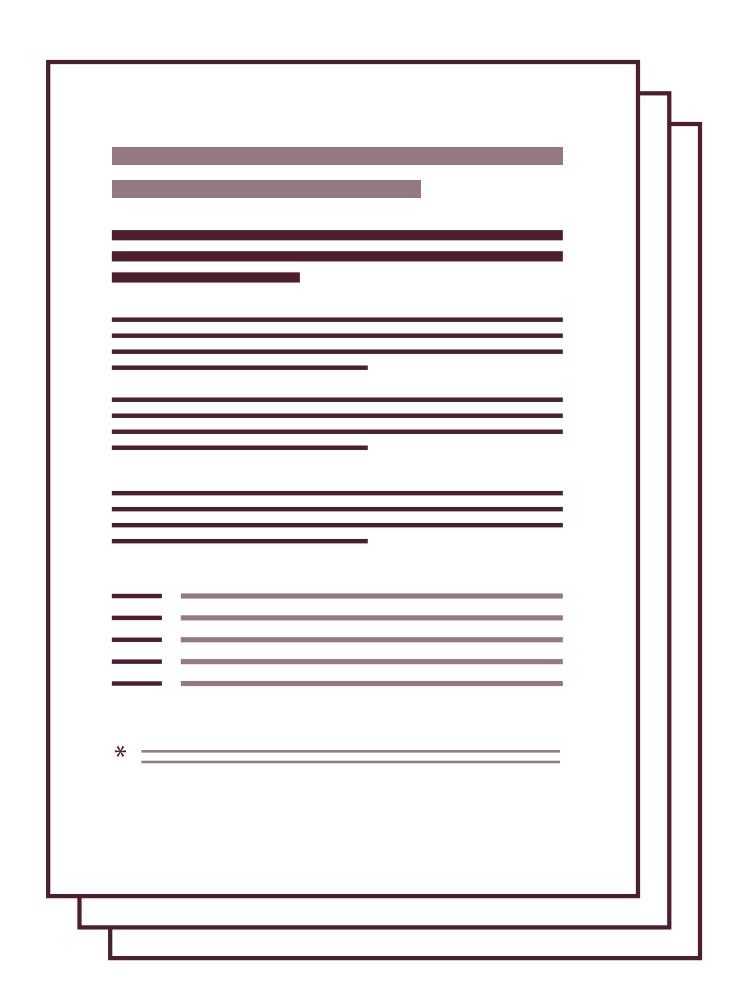

# **Añade imágenes: iconos, gráficos, fotografías**

Los iconos, diagramas, gráficos, ilustraciones y fotografías deben tener una función didáctica. Mejor huir de las imágenes gratuitas y buscar las que realmente **aporten información o complementen a la que ofrece el texto.** La «decoración» puede distraer.

Imágenes y textos deben dialogar, combinarse y complementarse. Si las palabras relatan, **la imagen atrae, impacta y habla por sí sola.**

La mayoría de las imágenes tienen **derechos de autor.** Respétalos.

Proporciona un **texto alternativo a las imágenes** para que las personas invidentes o con problemas de visión puedan utilizar lectores especiales.

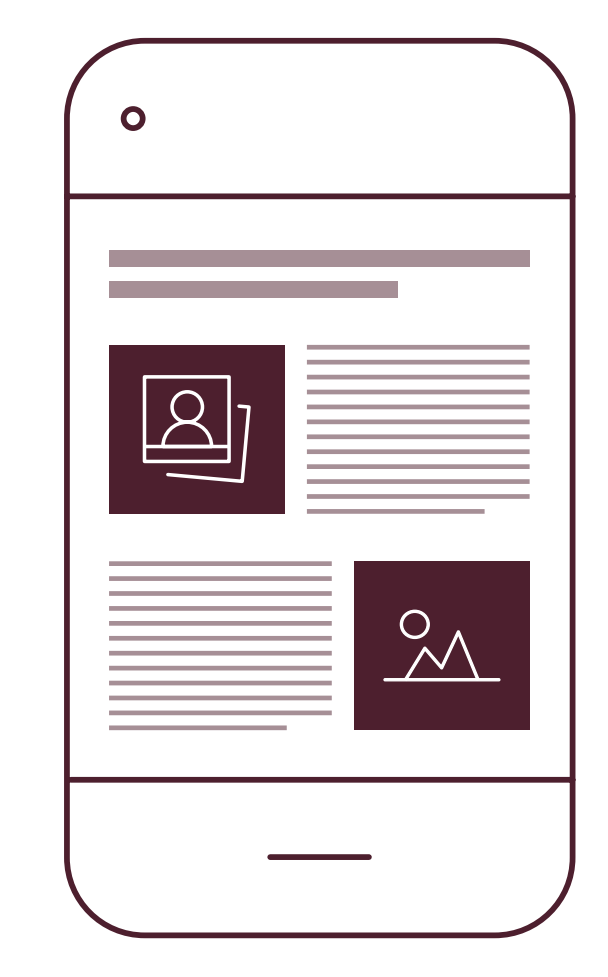

Usa el tipo de **gráfico** adecuado para cada caso:

- **Lineal:** cronologías.
- **De barras:** comparaciones.
- **De sectores** (tarta): partes de un conjunto.

En cuanto a los **iconos**, fundamentales en el lenguaje visual, son recomendables cuando se trata de elementos sencillos, fácilmente reconocibles por el público. Sin embargo, debes tener cuidado: pueden generar ambigüedades y reforzar estereotipos si no están claramente diseñados.

Es conveniente **combinar el lenguaje visual con el textual** para garantizar que se entienda el mensaje en un golpe de vista.

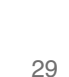

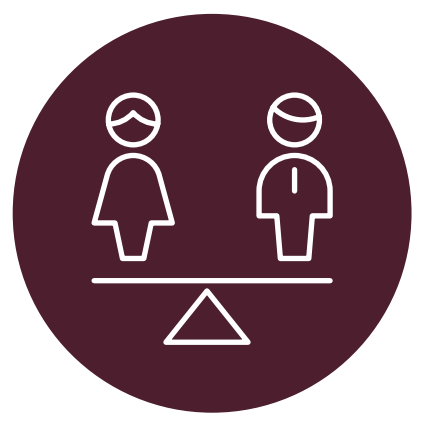

Igualdad entre mujeres y hombres Medio ambiente

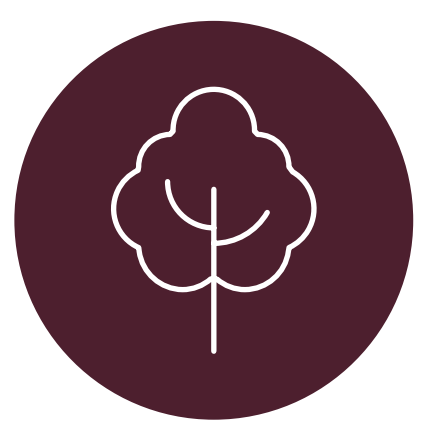

# **Diseña: disposición, composición, tipografía**

Diseñar es tan importante como escribir. La primera impresión que produce un texto es lo que más cuenta a la hora de transmitir sensación de claridad. El diseño es como la buena cocina: consiste en mezclar los ingredientes con habilidad y técnica.

- **El aspecto** general ha de ser **limpio y ordenado.** Aprovecha los **blancos** para dirigir la atención y mejorar la legibilidad del texto.
- El **cuidado en la composición** resulta imprescindible. Evita abigarrar el documento, no justifiques el texto y procura que el interlineado sea uniforme a lo largo de todo el documento. Además, **respeta los márgenes**, no dejes una o dos líneas colgadas al principio o al final de una página, y evita que una sola palabra forme la última línea de un párrafo.
- **Cuida la tipografía, que sea legible.** Un tamaño menor a 9 puntos dificulta mucho la lectura. Por lo que respecta al uso del color, puede enriquecer un documento, pero requiere un cuidado especial.

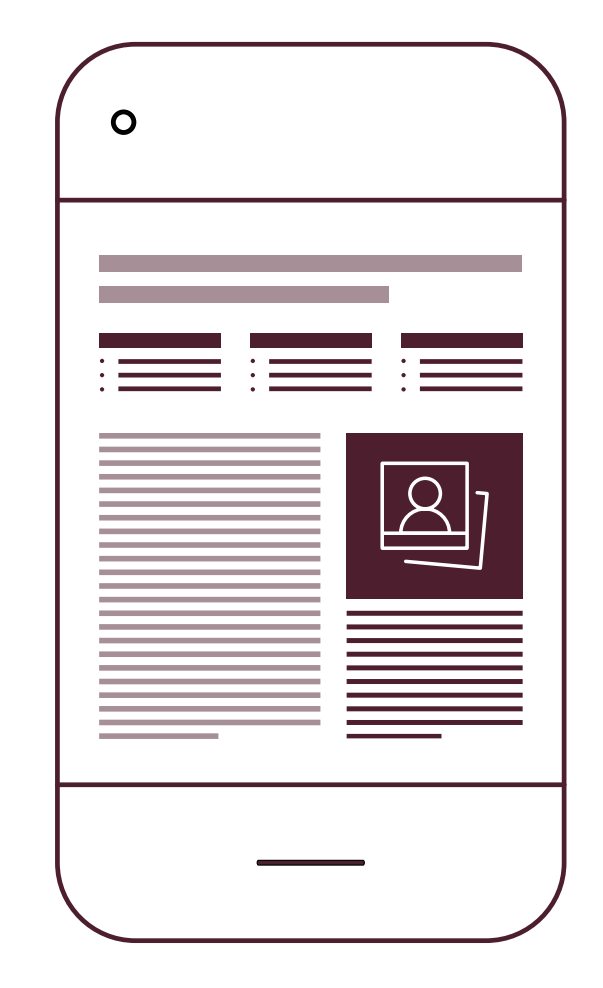

# **Integra audio y vídeo**

Podemos utilizar sonido e imágenes en movimiento para **mejorar la comprensión de nuestros documentos**, pero hay que tener en cuenta que estos son archivos pesados y pueden ralentizar la carga de las páginas, por lo que hay que manejarlos con cuidado.

En algunos casos, un vídeo puede sustituir a textos largos y relatos extensos. Muchas veces la narrativa audiovisual de este formato es ideal para **explicar algunos temas con claridad**, lo que puede hacer que el resto de los elementos sobren.

En caso de que incluyas vídeos, pon **subtítulos** para que los puedan leer las personas con discapacidad auditiva.

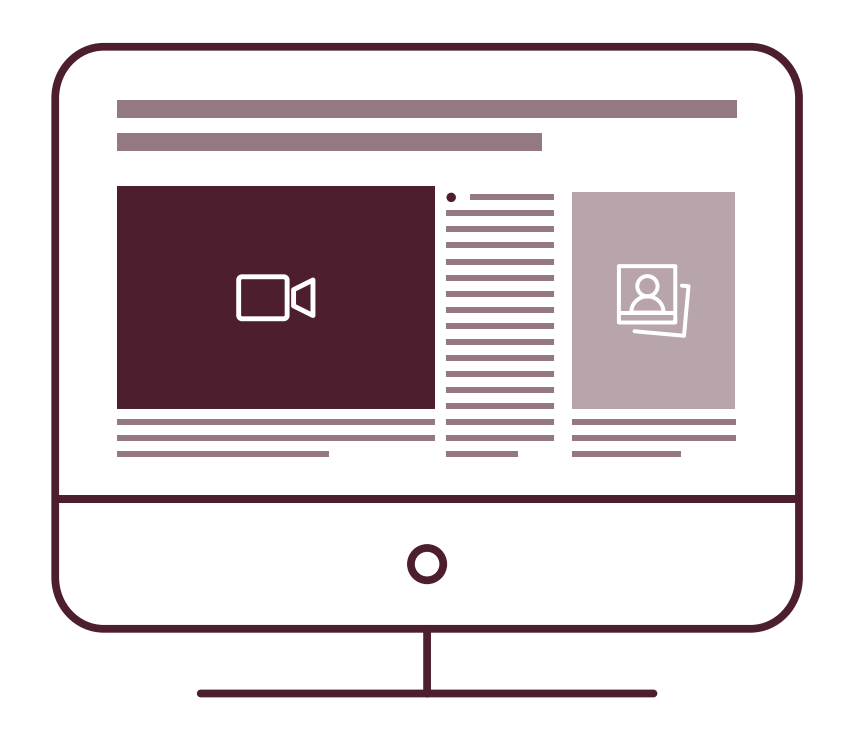

# **Ten en cuenta la interactividad**

Los ordenadores, móviles y tabletas permiten que quienes leen interactúen en sus páginas, realicen peticiones, acepten opciones o salten a otras páginas. Los flujos de uso y lectura son diferentes y hay que tenerlos en cuenta.

Sigue estos sencillos consejos:

Sitúa los objetivos antes que las acciones. Si explicas cómo llevar a cabo una tarea, **coloca** la explicación de cuál es o **la meta antes que los pasos** necesarios **para lograrlo.**

A continuación se muestran todas las oposiciones relacionadas con la enfermería en salud mental. Pulse en la que le interese para obtener todos los detalles.

[Ver web](https://www.aragon.es/en/-/enfermero/a-especialista-en-salud-mental)

**Si usas botones**, utiliza verbos de acción. **Deja claro para qué sirven** y evita añadir más texto.

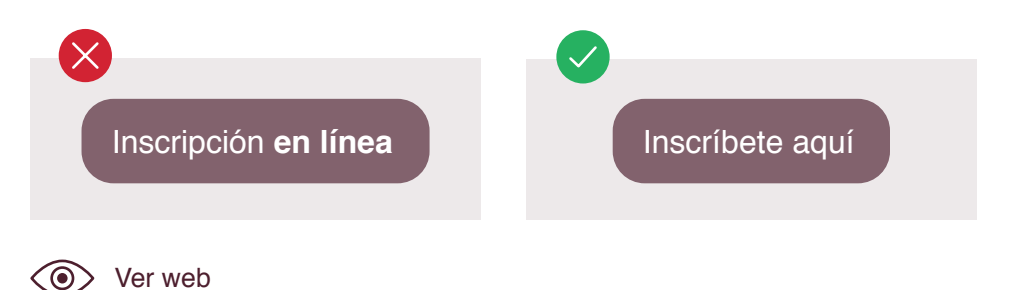

Elimina cualquier información que no esté relacionada con el contexto. **Entre las diferentes maneras que tienes de contar algo, elige la más corta.**

Para autenticarse es necesario identificarse con el correo electrónico completo y la contraseña unificada.

Identifíquese con su correo electrónico y su contraseña.

```
SCOBIERNO<br>EDE ARACON
```
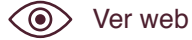

**Si un botón lleva a otra pantalla, el título de esa pantalla debe coincidir con el del botón.**

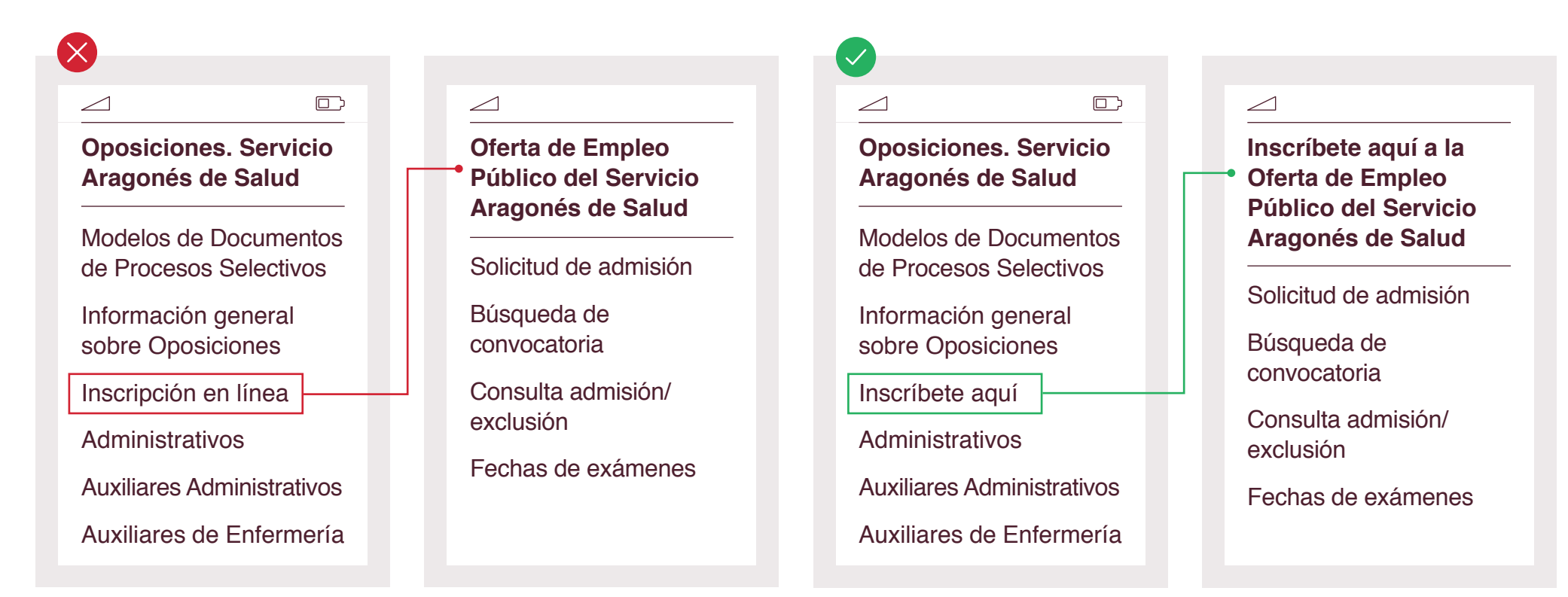

Deja bien claro **si existe un error**, en qué consiste y cómo puede resolverse. Hazlo con un tono amistoso, **evita las exclamaciones** e intenta que el error no parezca más grave de lo que realmente es.

### X

#### **Error en petición realizada**

Error

ERROR: Error buscando el usuario ó dicho usuario no existe.

Intente realizar esta operación más tarde y si el error persiste consulte con el servicio de atención a usuarios.

#### **Usuario incorrecto**

Inténtelo más tarde y, si el problema continúa, consulte con el servicio de atención a usuarios.

## **Revisa: comprueba que el contenido es claro**

 $\alpha$ 

Una vez que tengas el documento preparado para todos los soportes en los que va a ser distribuido, revisa los detalles. **Comprueba si logra el propósito de ser claro: ofréceselo a otra persona** para que lo lea o vea. Su punto de vista te ayudará.

En los medios digitales se usan cada vez más frecuentemente los test de usuarios A/B (se desarrollan dos versiones) que permiten probar qué funciona mejor antes de la publicación.

Otra técnica para evaluar documentos consiste en testarlos entre un pequeño grupo representativo del público final al que va destinado para evaluar sus reacciones (es conocida como *shadowing*).

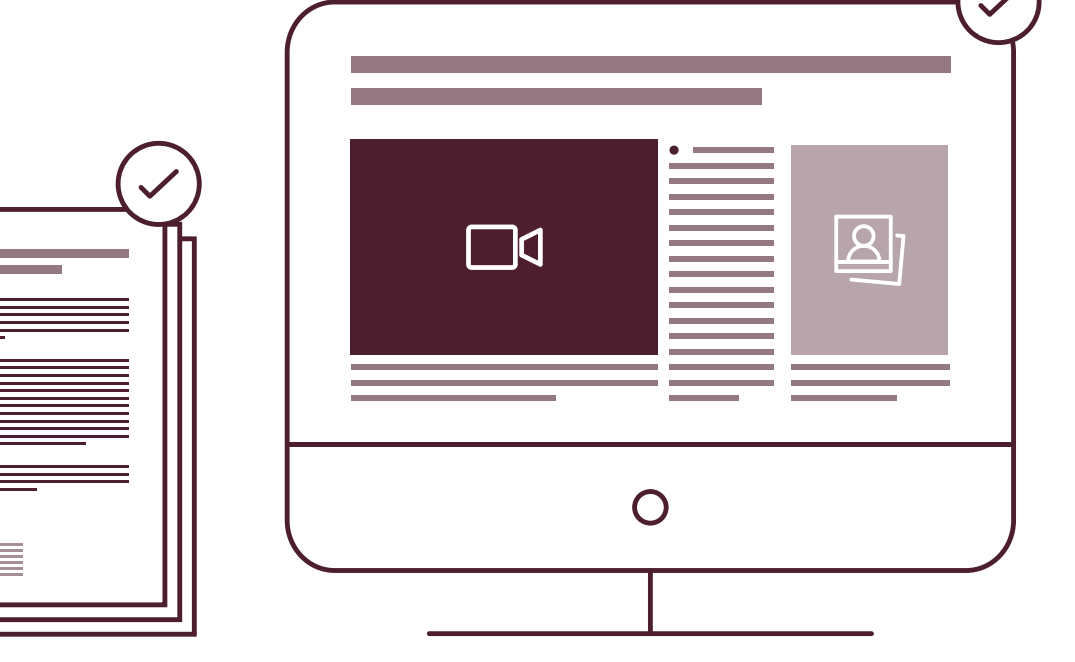

**Pautas básicas para publicar contenidos digitales**

/

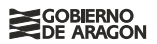

## **Ten en cuenta a tu público**

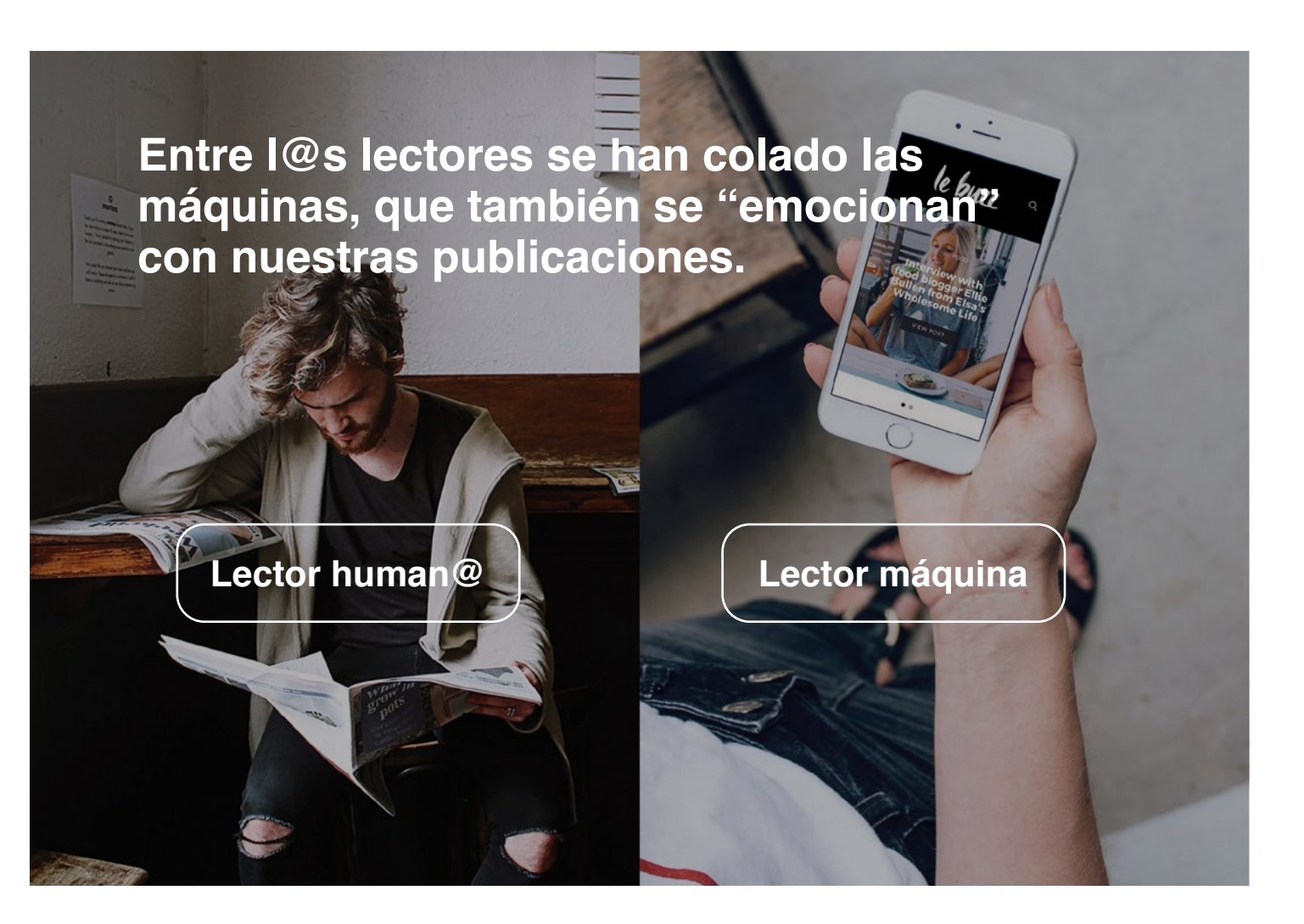

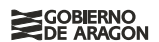

### **¿Con qué se emocionan los lectores humanos?**

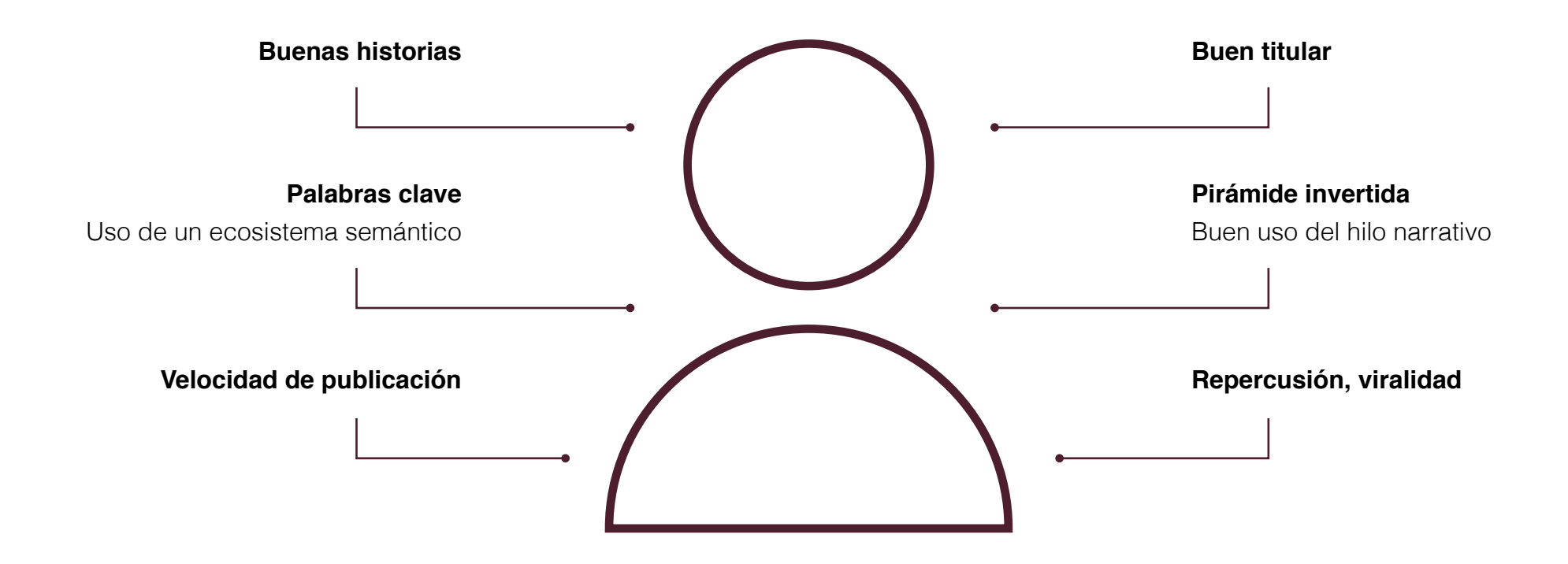

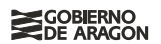

### **¿Con qué se emocionan los lectores-máquinas?**

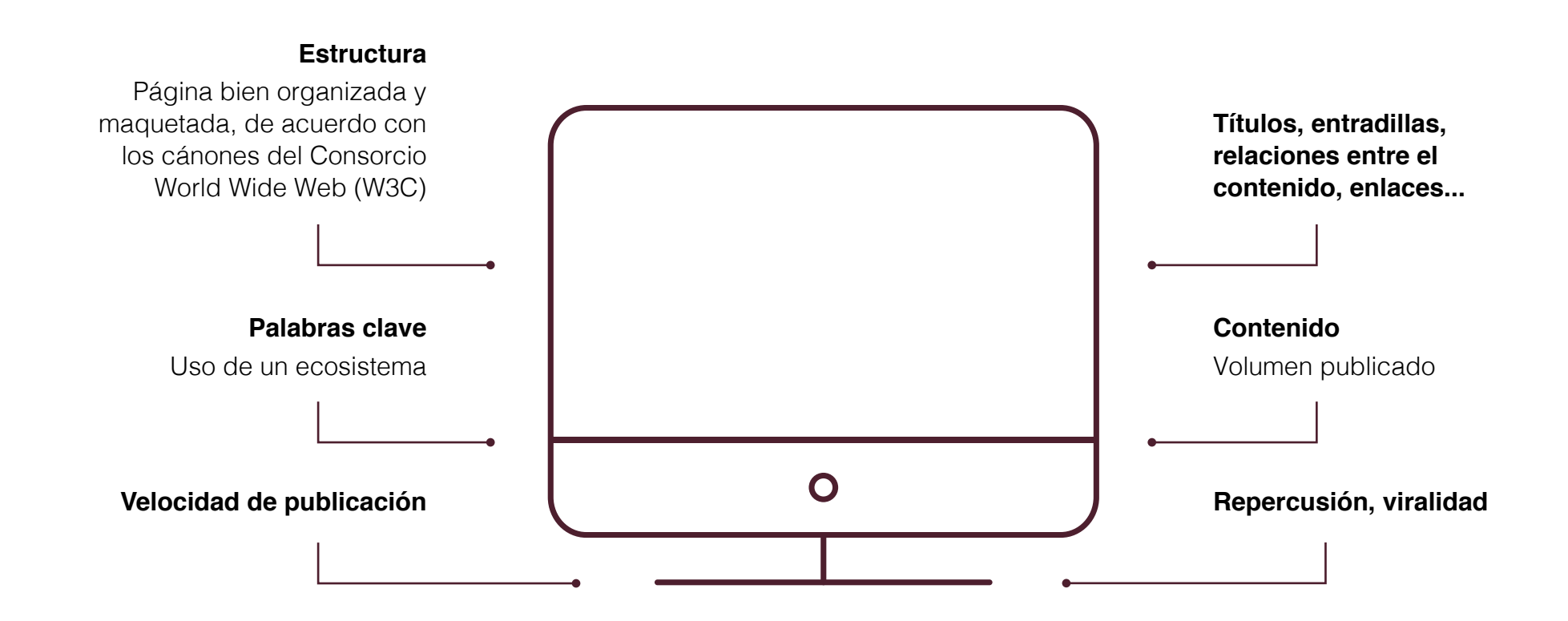

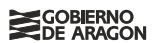

En definitiva, y para «contentar» a ambos tipos de público, hemos de tener en cuenta este esquema:

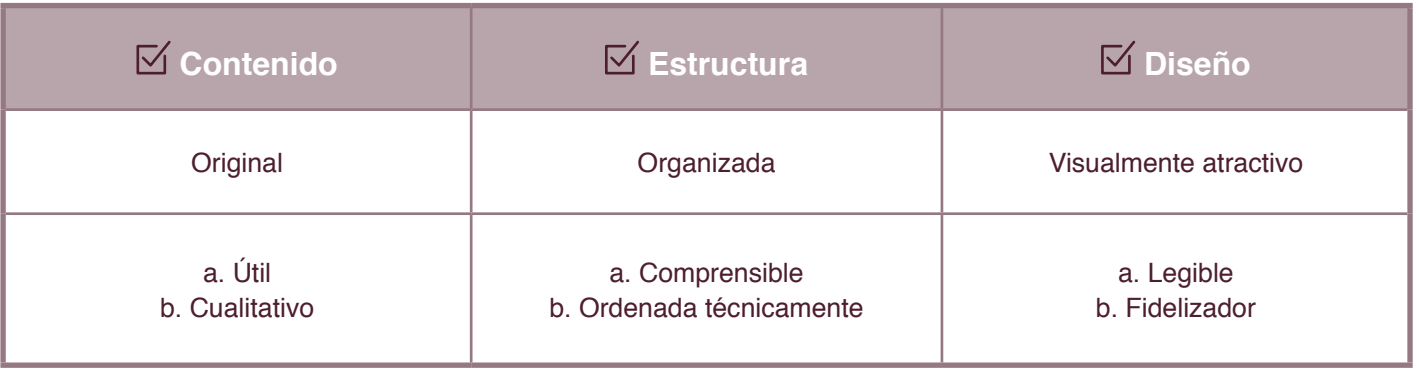

### **X**

En nuestra página web encontrará los medios telemáticos necesarios para poder cumplir con sus obligaciones y trámites tributarios.

Igualmente, en nuestras oficinas le prestaremos los siguientes servicios de ayuda al contribuyente:

- Registro General
- $\bullet$  […].
- Asistencia, con cita previa, para la liquidación de los distintos impuestos.

#### Zaragoza

Dirección: C/ Costa, 18

#### […]

Si tiene que realizar sus gestiones en alguna de las [oficinas de la provincia de Zaragoza](https://www.aragon.es/documents/20127/674325/OF-TRIB-ZARAGOZA.pdf/90e41d59-e51a-7c40-b319-1e55bf220623) distinta de Zaragoza capital y su distrito hipotecario, consulte directamente el horario en el que ofrecen los servicios de asistencia al contribuyente.

Para pagar sus impuestos, en nuestra página web encontrará los medios necesarios.

**SCOBIERNO**<br>EDE ARAGON

Igualmente, en nuestras oficinas tributarias (que puede ver más abajo) prestamos los siguientes servicios:

- Registro General
- $\bullet$  […].
- Asistencia, con cita previa, para la liquidación de los distintos impuestos.

Estas son nuestras oficinas:

- A. Provincia de Zaragoza
- a) Capital: C/ Costa, 18
- $[...]$
- b) Resto de [oficinas de la provincia de Zaragoza](https://www.aragon.es/documents/20127/674325/OF-TRIB-ZARAGOZA.pdf/90e41d59-e51a-7c40-b319-1e55bf220623).

# **Cuida la estructura**

Reflexiona sobre los elementos fundamentales que van a constituir tu documento antes de redactarlo. Resulta esencial contar con un análisis previo que nos proporcione un mapa ordenado. Para ello, plantéate estas cuestiones:

- **a.** ¿Cuántas partes va a tener?
- **b.** ¿Cómo se organizan las partes entre sí?
- **c.** Ayudas para leer documentos extensos

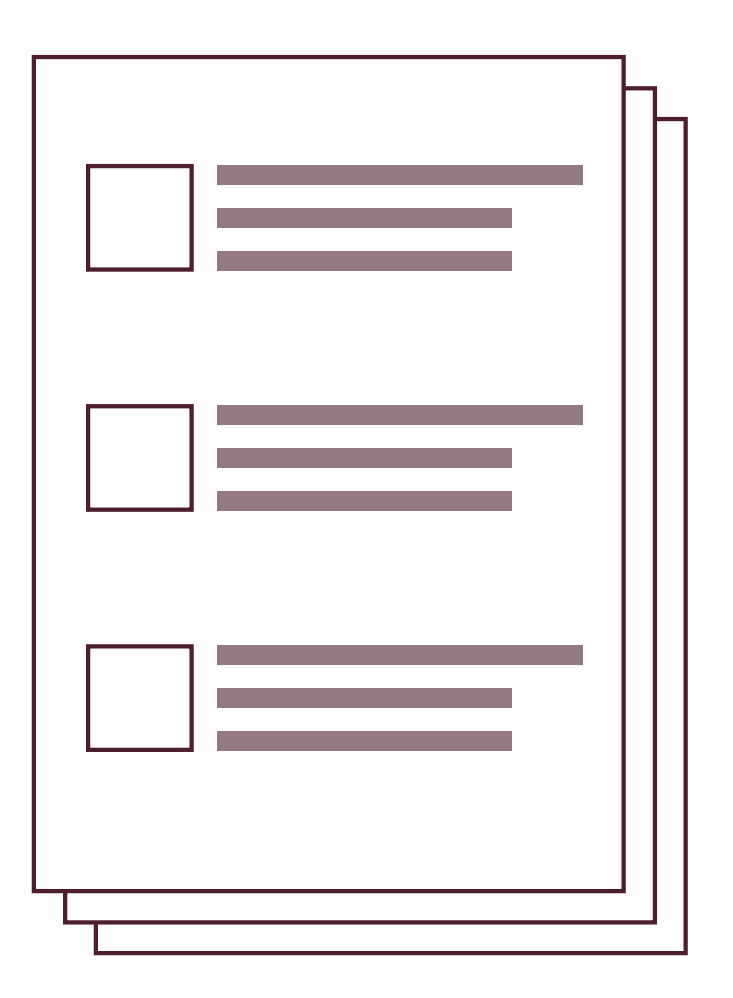

### **a. ¿Cuántas partes va a tener?**

**Agrupa las ideas relacionadas, da a cada conjunto un título o encabezado y luego ordénalas.**

A la gente le gusta leer la información agrupada en categorías, ordenada y etiquetada. Porque es más fácil de entender.

**La memoria a corto plazo es limitada. No disperses la información.**

No pidas a la gente que recuerde la información dispersa en varios sitios o páginas (por ejemplo, proporcionándoles nombres y números que a continuación deberán utilizar en otra página). Esto les frustrará.

**Recordamos mejor la información si está bien esquematizada.**

Si ofreces un esquema previo con el cual relacionar la información que facilitas, será más fácil aprenderla y recordarla, al poder asociarla con su planteamiento inicial.

### **b. ¿Cómo se organizan las partes entre sí?**

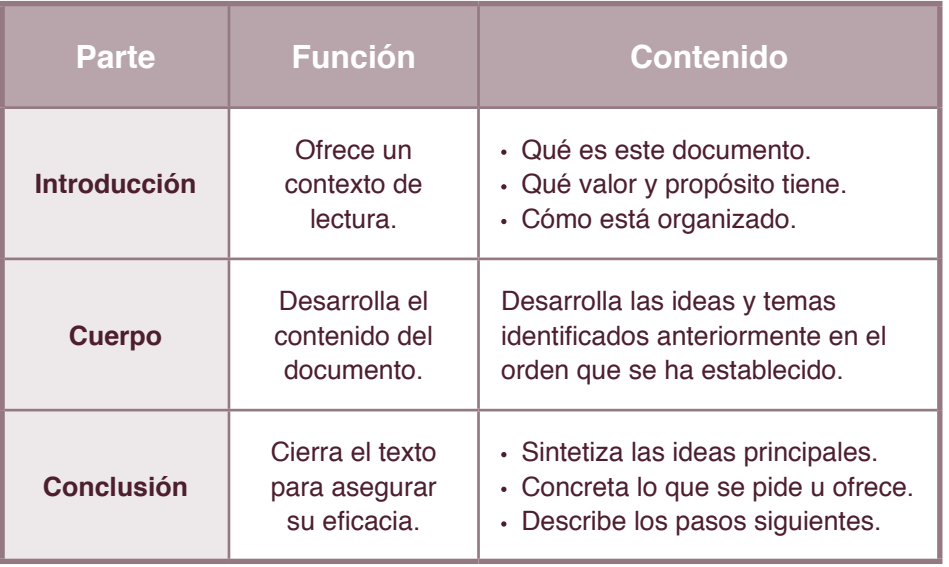

### **c. Ayudas para leer documentos extensos**

Si redactas un texto largo, conviene favorecer una lectura cómoda. Ofrece a la persona que lee algunas de las siguientes ayudas o guías (o todas):

**Incluye un índice** navegable.

**Ofrece un resumen al principio**, o bien añade resúmenes de los distintos apartados.

**Destaca los títulos y subtítulos.**

**Redacta conclusiones intermedias** que cierren cada apartado.

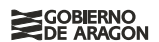

Y recuerda: el usuario de pantallas no lee de manera tradicional, escanea el texto con atención flotante. Por esa razón:

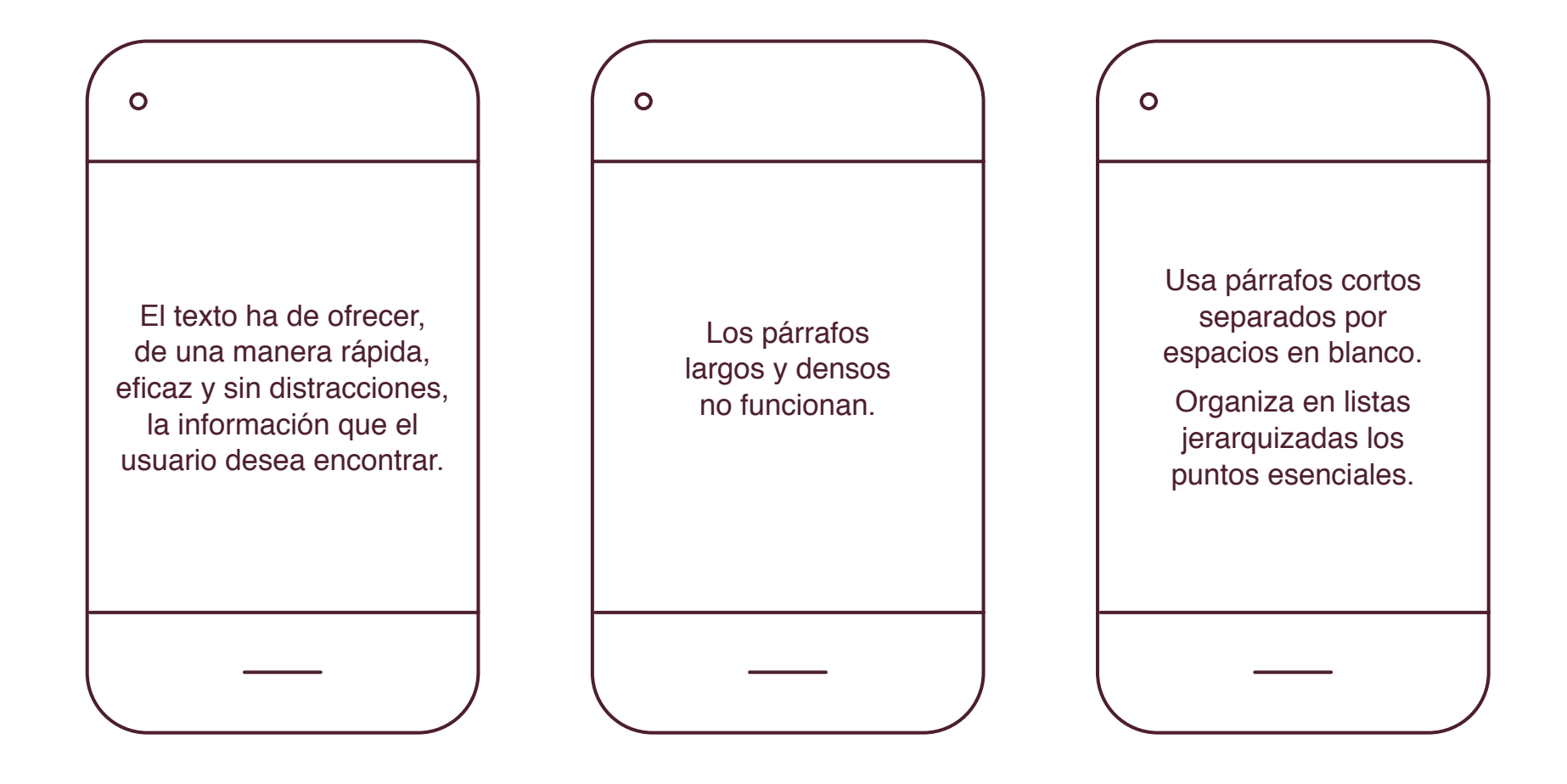

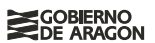

### X

La **Inspección Técnica de Vehículos** (ITV) comprende dos objetivos: incrementar la seguridad vial y el respeto medioambiental.

A través de ellos, la ITV contribuye a:

- Asegurar unos niveles de mantenimiento y seguridad de los vehículos una vez matriculados y puestos en circulación.
- Minimizar los niveles de impacto ambiental de los medios de transporte u ocio.

La inspección técnica de vehículos tiene como objetivo comprobar que se mantienen las condiciones de los vehículos relativas a seguridad vial, así como los niveles reglamentarios de emisiones de gases de escape, contribuyendo de esta forma a la reducción del riesgo de accidentes y a proteger el medio ambiente.

La **Inspección Técnica de Vehículos** (ITV) tiene dos objetivos:

aumentar la seguridad vial.

 $\checkmark$ 

disminuir el impacto medioambiental del tráfico.  $\bullet$ 

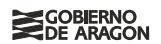

### **Estructura básica de un contenido digital**

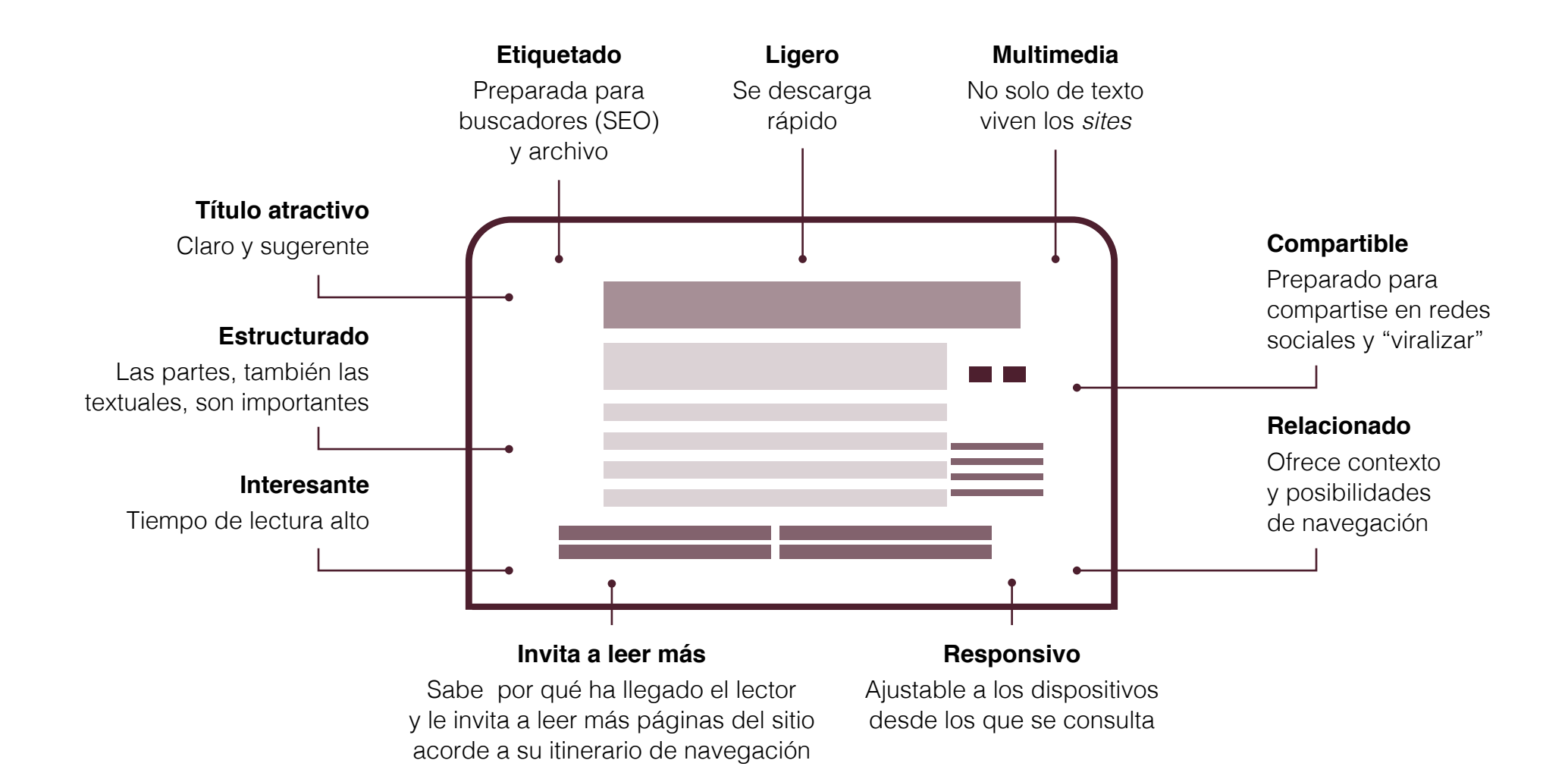

**X** 

#### **Normativa estatal y autonómica**

En este apartado se encuentra disponible el listado de normativa estatal y normativa autonómica relacionada con las instalaciones de producción de energía eléctrica a partir de energía eólica. Se hace hincapié en el Decreto-Ley 2/2016 como normativa de referencia para las instalaciones de producción de energía eléctrica a partir de energía eólica en Aragón.

#### **Decreto-Ley 2/2016**

El Gobierno de Aragón, a instancias del Departamento de Economía, Industria y Empleo, en la sesión de Consejo de Gobierno celebrada el 30 de agosto, aprobó el Decreto-Ley 2/2016, de 30 de agosto, de medidas urgentes para la ejecución de las sentencias dictadas en relación con los concursos convocados en el marco del Decreto 124/2010, de 22 de junio, y el impulso de la producción de energía eléctrica a partir de la energía eólica en Aragón.

El expediente del proyecto relativo al Decreto-Ley 2/2016 está disponible en el portal de transparencia del Gobierno de Aragón.

El Decreto-Ley 2/2016 fue sometido a debate y votación de totalidad por el Pleno de las Cortes de Aragón, en sesión celebrada los días 15 y 16 de septiembre de 2016, acordando su convalidación. Se publicó en el Boletín Oficial de las Cortes de Aragón el 21 de septiembre de 2016.

#### **Enlaces a la normativa autonómica**

[Decreto-Ley 2/2016, de 30 de agosto, de](http://www.boa.aragon.es/cgi-bin/EBOA/BRSCGI?CMD=VEROBJ&MLKOB=923884622525)  [medidas urgentes para la ejecución de las](http://www.boa.aragon.es/cgi-bin/EBOA/BRSCGI?CMD=VEROBJ&MLKOB=923884622525)  [sentencias dictadas en relación con los](http://www.boa.aragon.es/cgi-bin/EBOA/BRSCGI?CMD=VEROBJ&MLKOB=923884622525)  [concursos convocados en el marco del Decreto](http://www.boa.aragon.es/cgi-bin/EBOA/BRSCGI?CMD=VEROBJ&MLKOB=923884622525)  [124/2010, de 22 de junio, y el impulso de la](http://www.boa.aragon.es/cgi-bin/EBOA/BRSCGI?CMD=VEROBJ&MLKOB=923884622525)  [producción de energía eléctrica a partir de la](http://www.boa.aragon.es/cgi-bin/EBOA/BRSCGI?CMD=VEROBJ&MLKOB=923884622525)  [energía eólica en Aragón](http://www.boa.aragon.es/cgi-bin/EBOA/BRSCGI?CMD=VEROBJ&MLKOB=923884622525) (pdf, 390 KB)

 $\bullet$  […]

#### **Enlaces a la normativa estatal**

 $\bullet$  […]

#### **Normativa estatal y autonómica**

Listado de las normas relacionadas con las instalaciones de producción de energía eléctrica a partir de energía eólica. Se resalta el Decreto-Ley 2/2016 como normativa de referencia en Aragón.

**SCOBIERNO**<br>EDE ARACON

#### **Enlaces a la normativa autonómica**

- [Decreto-Ley 2/2016, que impulsa la](http://www.boa.aragon.es/cgi-bin/EBOA/BRSCGI?CMD=VEROBJ&MLKOB=923884622525)  [producción de energía eléctrica a partir de la](http://www.boa.aragon.es/cgi-bin/EBOA/BRSCGI?CMD=VEROBJ&MLKOB=923884622525)  [energía eólica en Aragón](http://www.boa.aragon.es/cgi-bin/EBOA/BRSCGI?CMD=VEROBJ&MLKOB=923884622525) (pdf, 390 kB)
- $\bullet$  […]

#### **Enlaces a la normativa estatal**

 $\bullet$  […]

## **Haz un uso adecuado de las imágenes**

Las ilustraciones, fotografías e infografías pueden hacer mucho más atractivos nuestros documentos, pero hemos de tener cuidado con su uso. Debemos tener en cuenta que su peso puede ralentizar la carga de la página.

**Es fundamental documentar las fotografías.** Su título es independiente del que acompaña al propio texto y puede ser igual de relevante. Cuando insertes una imagen, completa las etiquetas "alt" y "title" porque facilitan que el contenido sea accesible para personas con discapacidad visual. Además, los indexadores rastrearán y ordenarán mejor el contenido.

**Por lo que respecta a los vídeos,** procura que no duren más de dos minutos, tendrán mejor aceptación. En caso de piezas de mayor duración, podemos crear enlaces a algunos fragmentos. Es recomendable publicar sus transcripciones (como subtítulos o en el propio texto del documento), para que sean contenidos accesibles.

**SOBJERNO** 

Ejemplo de un uso forzado de vídeo y fotografía para un mismo contenido: la suma de elementos gráficos resta eficacia comunicativa. Ambos elementos compiten entre sí.

Por otra parte, la imagen es tan pequeña que no aporta valor. Más bien el resultado transmite la sensación de que se ha "rellenado" un hueco.

Por otra parte, el tamaño de la fotografía hace que esta no aporte valor, por lo que transmite la sensación de que se trata de un mero objeto «ornamental».

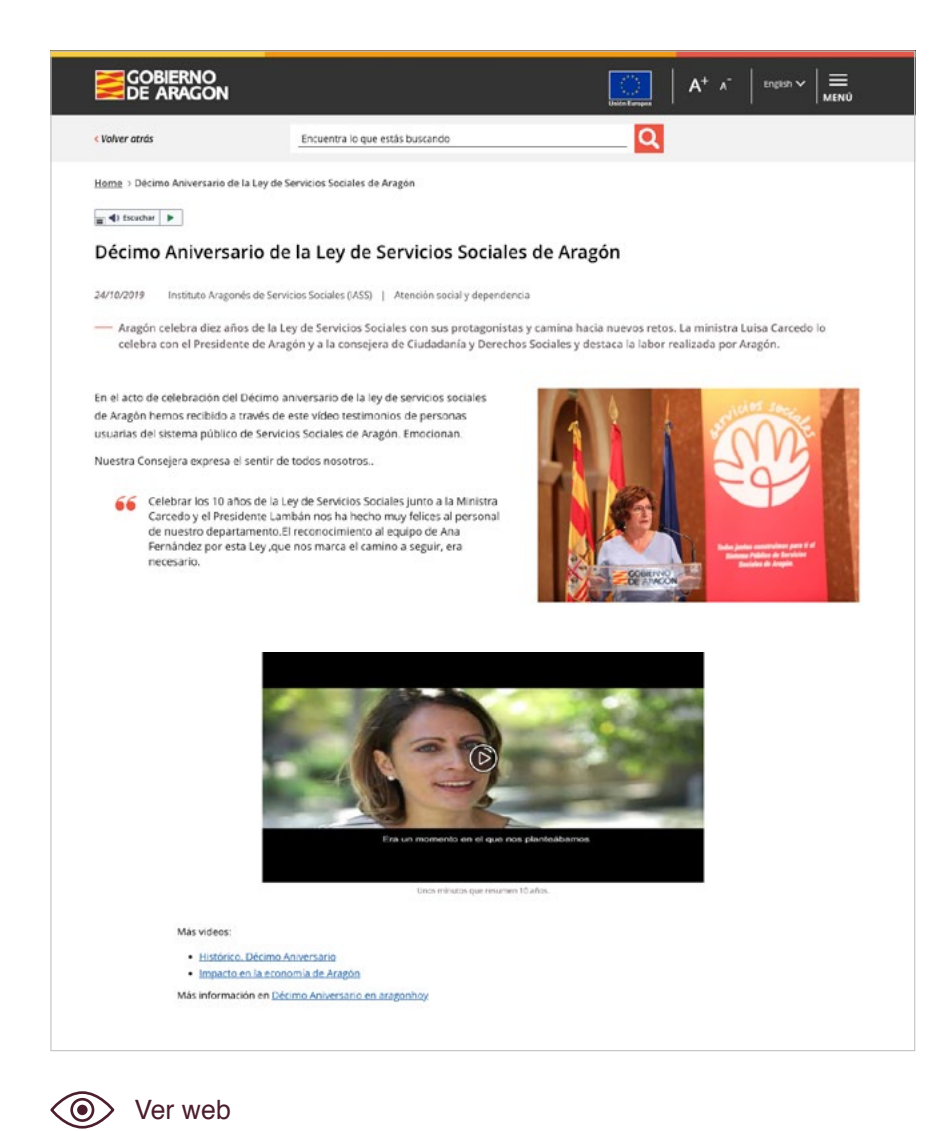

En este otro caso, sin entrar en el diseño del esquema, claramente mejorable, su descripción ha de insertarse en el campo del CMS, para favorecer su accesibilidad:

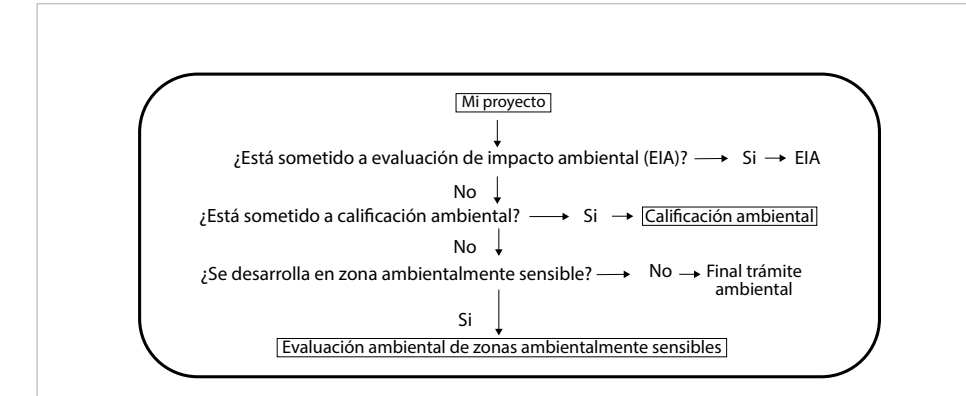

Esquema proceso Evaluación Ambiental zonas ambientalmente sensibles Leer descripción extensa en nota al pie

#### **Descripción extensa de la imagen**

Si el proyecto no está sometido a Evaluación de Impacto Ambiental puede estar sujeto a calificación ambiental, si tampoco lo estuviera se valoraría si va a desarrollarse en zona ambientalmente sensible, en cuyo caso procedería la Evaluación ambiental de zonas ambientalmente sensibles, si tampoco se diera esa circunstancia se consideraría finalizado el trámite ambiental. Volver a la imagen

#### **Descripción del esquema**

- 1. Si el proyecto no necesita la Evaluación de Impacto Ambiental, puede necesitar la calificación ambiental.
- 2. Si tampoco necesitara la calificación ambiental, se valoraría si va a desarrollarse en una zona ambientalmente sensible (en cuyo caso se necesitaría la Evaluación ambiental de zonas ambientalmente sensibles).
- 3. Si tampoco se diera esta última circunstancia, se consideraría finalizado el trámite ambiental.

# **Inserta bien los enlaces, las referencias y las citas**

Los enlaces y las referencias son una forma natural de enriquecer nuestros contenidos. Por ello, resulta fundamental no solo saber cómo enlazar sino también qué enlazar. Recomendaciones:

- Es muy importante enlazar al artículo o sitio web acerca del cual estamos hablando o en el que nos hemos basado para escribir nuestro contenido.
- También es necesario incluir en nuestro documento enlaces que ayuden a los lectores a ampliar información sobre los datos y las referencias más importantes que aparecen en el texto.

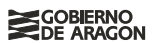

### **Cómo enlazar correctamente**

El texto sobre el que pongamos un enlace *anchor text* no puede ser cualquier palabra. Debe contener una palabra clave relevante para nuestro sitio y además:

- debe ofrecer algún tipo de información;
- $\cdot$  tiene que explicar lo que el enlace ofrece;
- no debe ser un verbo;
- hay que evitar que los textos que llevan el enlace sean expresiones como «aquí» o «este enlace».

 $\times$ 

Para descargar Firefox haz clic aquí.

Para descargar Firefox, ve al sitio web y obtén el software.

Formulario solicitud de alta en el Portal de Servicios para el Profesional (PSP) (pdf para rellenar) - (pdf, 71 KB)

Descargar **Firefox**.

Formulario de la solicitud de alta en el Portal de Servicios al Profesional (PSP) (pdf para rellenar, 71 kB)

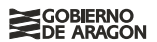

### **Cómo enlazar a la normativa**

Si citamos una norma legal, es preferible no hacerlo con su nombre oficial, sino con una expresión breve, que aclare cuál es su objeto.

Cuando sea imprescindible incluir el nombre completo, siempre podemos enlazar con el boletín donde apareció publicada la norma.

**X** 

Ley 3/2014, de 29 de mayo, por la que se modifica la Ley 15/2006, de 28 de diciembre, de Montes de Aragón.

**X** 

Modificación de las convocatorias sobre presentación de méritos.

RESOLUCIÓN de 22 de julio de 2019, de la Dirección Gerencia del Servicio Aragonés de Salud, por la que se modifican las Resoluciones por la que se convocan diversos procesos selectivos en Centros del Servicio Aragonés de Salud de la Comunidad Autónoma de Aragón. Boletín Oficial de Aragón de fecha 26/07/2019.

Cambios en la [Ley de Montes de Aragón.](http://www.boa.aragon.es/cgi-bin/EBOA/BRSCGI?CMD=VEROBJ&MLKOB=796678024545)

Modificación sobre la [presentación de méritos](http://www.boa.aragon.es/cgi-bin/EBOA/BRSCGI?CMD=VERDOC&BASE=BOLE&PIECE=BOLE&DOCS=1-33&DOCR=13&SEC=FIRMA&RNG=200&SEPARADOR=&&PUBL=20190726) procesos selectivos en Centros del Servicio Aragonés de Salud.

Las palabras **ley, decreto, decreto-ley, reglamento, código**, etc., se escriben con mayúscula solo si van seguidas del nombre oficial de la norma o de su número. Además, la fecha irá entre comas, como se ve en este ejemplo:

El **Decreto-Ley 2/2016, de 30 de agosto**, […]

Este **decreto-ley** fue aprobado por el Pleno de las Cortes de Aragón.

### **Referencias a obras y autores**

Lo habitual es citar en primer lugar el apellido y el nombre del autor, seguido del título en cursiva. Si es parte de una obra mayor (caso de un capítulo o un artículo), el título de la parte irá entre comillas (preferiblemente las comillas latinas « ») y el del todo, en cursiva. Es importante citar la editorial y el año de publicación porque facilitan su localización.

Alcántara de la Fuente, Manuel: *Catálogo de especies amenazadas de Aragón: fauna amenazada*, Departamento de Medio Ambiente del Gobierno de Aragón, 2007.

### **Citas**

El estilo directo reproduce textualmente las palabras de alguien; el indirecto reproduce la idea del hablante, pero no sus palabras textuales.

Las citas directas reproducen los términos en los que se ha expresado el sujeto; por eso, lo que va entrecomillado ha de ser exactamente lo que ha dicho o escrito el protagonista.

**El uso del estilo directo** puede hacerse de varias formas:

- colocando en primer lugar el nombre del protagonista seguido de dos puntos y la cita, o
- comenzando con la cita textual seguida de una coma y el nombre del autor de las declaraciones.

Nuestra consejera expresa el sentir de todos nosotros:

«Celebrar los 10 años de la Ley de Servicios Sociales junto a la ministra Carcedo y el presidente Lambán nos ha hecho muy felices al personal de nuestro departamento.

El reconocimiento al equipo de Ana Fernández por esta Ley, que nos marca el camino a seguir, era necesario.»

o «Celebrar los 10 años de la Ley de Servicios Sociales […], era necesario», dijo nuestra consejera.

En la **cita indirecta** no se reproducen textualmente las afirmaciones del personaje, sino que solamente se explican, lo que permite condensar declaraciones largas en un corto espacio. En este caso, la cita **no se entrecomilla**, y siempre **se expresa la idea precedida de la conjunción 'que'.** Por ejemplo:

Nuestra consejera de Ciudadanía y Servicios Sociales, María Victoria Broto Cosculluela, dijo que celebrar los 10 años de la Ley de Servicios Sociales junto a la ministra Carcedo y el presidente Lambán había hecho muy felices al personal de su departamento.

**Cuando la cita directa ocupa varios párrafos**, se puede situar en cada uno de ellos, entre rayas, algún verbo que recuerde al lector que la cita sigue siendo textual:

El reconocimiento al equipo de Ana Fernández por esta Ley, que nos marca el camino a seguir, era necesario —añadió la consejera—.

En ocasiones las citas directas se limitan a **palabras o frases dentro de un contenido construido** con citas indirectas:

María Victoria Broto dijo que la presencia de la ministra de Sanidad, Consumo y Bienestar Social y del presidente de Aragón en esta celebración había «hecho muy felices al personal de su departamento».

En estos casos puede producirse el error de utilizar sujetos distintos en el texto y en la cita:

La consejera dijo que «nos ha hecho muy felices al personal de nuestro departamento» esta celebración.

Lo apropiado en este caso habría sido escribir:

La consejera dijo que el personal de su departamento se había sentido muy feliz por esta celebración.

La consejera dijo: «Esta celebración nos ha hecho muy felices al personal de nuestro departamento».

# **Elimina, revisa y pule los contenidos**

Una de las tareas más necesarias para mejorar la claridad de una página web es eliminar aquellos contenidos que no aportan valor a los usuarios. Es preferible contar con poca información, bien redactada y explicada con sencillez, a llenar nuestra sección de textos migrados de la página web antigua, con nulo interés para la ciudadanía.

Pensemos en nuestro público mayoritario: si nos ponemos en su lugar, muchos de los contenidos podrían ser eliminados sin problema.

Además, una página descuidada y desactualizada genera desconfianza.

Sigue estos sencillos consejos: **1.** Elimina los contenidos repetidos. **2.** Elimina los contenidos que ya han caducado. **3.** Elimina los textos que no aportan valor. **4.** Elimina las referencias normativas innecesarias para comprender el contenido. **5.** Elimina, elimina, elimina: es la clave de una escritura sencilla y clara. **6.** Una vez eliminados los contenidos inservibles para tus usuarios y usuarias, revisa que los restantes son: sencillos, útiles y breves. Es probable que tus textos requieran una reestructuración y una redacción nuevos: procura hacerlo cuanto antes, verás cómo mejoran los resultados de comprensión lectora.

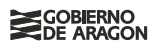

# **Selecciona bien lo que publicas**

Antes de preparar un contenido, piensa en los usuarios a los que te diriges, formula las preguntas básicas:

- a. ¿Qué necesitan saber, en qué momento y para qué?
- b. ¿Cómo puedes ayudarles a encontrar la información que necesita?
- c. ¿Qué camino les vas a indicar para que lleguen cuanto antes a la solución?
- d. Si estuvieras en su lugar, ¿cómo te gustaría encontrar la información?

Una web no es un almacén de información: la función de la Administración es facilitar soluciones a la ciudadanía. Esto requiere hacer un cribado previo, fruto de una reflexión, acerca de lo que necesita el usuario. No sirve «se lo cuento todo, y así no falta nada» porque eso no resuelve su problema, sino que más bien lo agudiza. El usuario acabará llamando o acudiendo a nuestras oficinas de atención personal. Sin embargo, con una comunicación clara podríamos evitarle malgastar su tiempo y nosotros podríamos desempeñar mejor nuestro trabajo.

Un ejemplo:

#### [Autoconsumo de energía eléctrica en Aragón](https://www.aragon.es/en/-/autoconsumo-de-energia-electrica-en-aragon)

- Este contenido es muy largo (1.800 palabras y contiene muchas repeticiones (autoconsumo aparece 65 veces, y Real Decreto 244/2019, de 5 de abril, en 17 ocasiones).
- Además, está escrito en un tono administrativo alejado del lector medio (con expresiones como «por lo anteriormente expuesto», «todo ello, a la espera de que se habilite», etc.).
- En resumen, el texto requiere brevedad, concreción y utilidad.

# **Elige cuándo y cómo se publica**

Estas preguntas deberán ser respondidas teniendo en cuenta, una vez más, las necesidades de los usuarios.

Una vez tengamos preparada la información, es aconsejable testearla antes de publicarla. Puede que no hayamos reparado en detalles que, una vez mejorados, resuelven con más acierto la necesidad de información.

#### [Turismo Activo en Aragón](https://www.aragon.es/en/-/turismo-activo)

Su primer apartado (Regulación: definición y objeto) incluye los tres decretos que regulan esta actividad; sin embargo, en otro apartado (*Normativa*) se repite uno de ellos. Es más sencillo comenzar con la definición, sin necesidad de incluir ningún título, y dejar todas las normas para el final.

[Informe de Evaluación de los Objetivos/Resultados del PO](https://www.aragon.es/documents/20127/674325/Informeevaluacionaragon.pdf/bb02a49e-d658-e775-f079-6a87ba13b610)  [FSE ARAGÓN 2014-2010 Informe a remitir en 2017 30 de](https://www.aragon.es/documents/20127/674325/Informeevaluacionaragon.pdf/bb02a49e-d658-e775-f079-6a87ba13b610)  [junio de 2017](https://www.aragon.es/documents/20127/674325/Informeevaluacionaragon.pdf/bb02a49e-d658-e775-f079-6a87ba13b610)

El error en las fechas del título (*donde dice 2014-2010 debería leerse 2014-2020*) denota que no se ha revisado antes de publicarlo.

# **Evita que los contenidos caduquen pronto**

La utilidad de la información marcará la pauta a la hora de despublicar. Igualmente, hay que tener en cuenta que podemos evitar que un contenido quede desactualizado eliminando las referencias a fechas concretas.

A diferencia de los documentos en papel, en el espacio digital podemos corregir, revisar, actualizar de forma casi instantánea. Sin embargo, es preferible que a la hora de escribir los textos lo hagamos para que sigan vigentes el máximo de tiempo posible.

[Escuela de Formación Permanente del Instituto Aragonés de](https://www.aragon.es/en/-/otros-programas-1)  [la Juventud \(IAJ\)-Emancipación y Empleo](https://www.aragon.es/en/-/otros-programas-1)

Tiene dos apartados: cursos en fase de inscripción (ninguno en la actualidad, consultado en varias ocasiones a lo largo de noviembre de 2019) y cursos finalizados (una jornada y tres talleres).

[Premios del Instituto Aragonés de la Juventud \(IAJ\)-](https://www.aragon.es/en/-/premios-del-instituto-aragones-de-la-juventud-concurso-de-microrrelatos-contra-la-violencia-de-genero) [Concurso de microrrelatos contra la violencia de género](https://www.aragon.es/en/-/premios-del-instituto-aragones-de-la-juventud-concurso-de-microrrelatos-contra-la-violencia-de-genero)

V Concurso de microrrelatos contra la violencia de género Jóvenes con mucho que contar (2019)

Plazo de presentación de solicitudes: **desde el 1 de noviembre hasta el 24 de noviembre a las 24:00 horas.**

Convocatorias años anteriores

 $\cdot$  […].

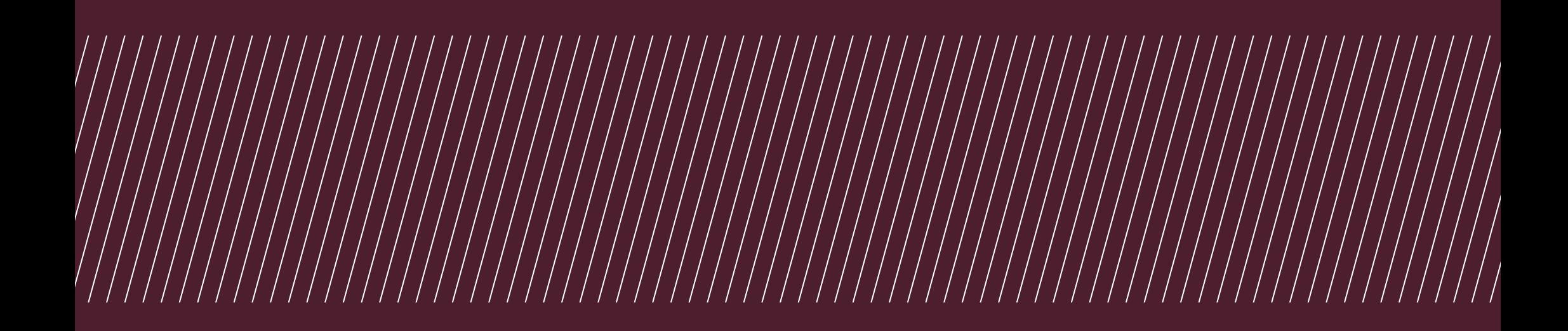

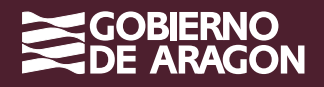